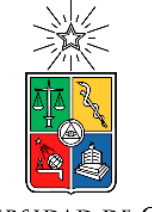

**UNIVERSIDAD DE CHILE** 

## Roberto Cárdenas Dobson, Msc. Ph.D Profesor Titular, U. Chile

#### Departamento de Ingeniería Eléctrica Universidad de Chile  $di$

# Control Vectorial de Máquinas Jaula de Ardilla

Referencias. Werner Leonhard "Control of Electrical Drives" 3rd edition, Springer, 2001. R. Doncker et al. "Advanced Electrical Drives; Analysis, Modelling y Control", Springer 2011. (disponible para alumnos U de Chile), Apuntes del Curso.

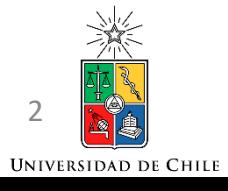

Todos los sistemas de control vectorial (Máquina de Inducción) transforman las corrientes medidas en el estator al eje sincrónico d-q.

Los voltajes también podrían ser transformados a d-q- pero no siempre es necesario.

Las corrientes son controladas en el eje d-q, y la variable manipulada son los voltajes d-q aplicados al estator. Estos voltajes son transformados a coordenadas *a-b-c* y sintetizados por el algoritmo de modulación PWM.

Se debe medir el ángulo  $\theta_e$  en cada muestra.

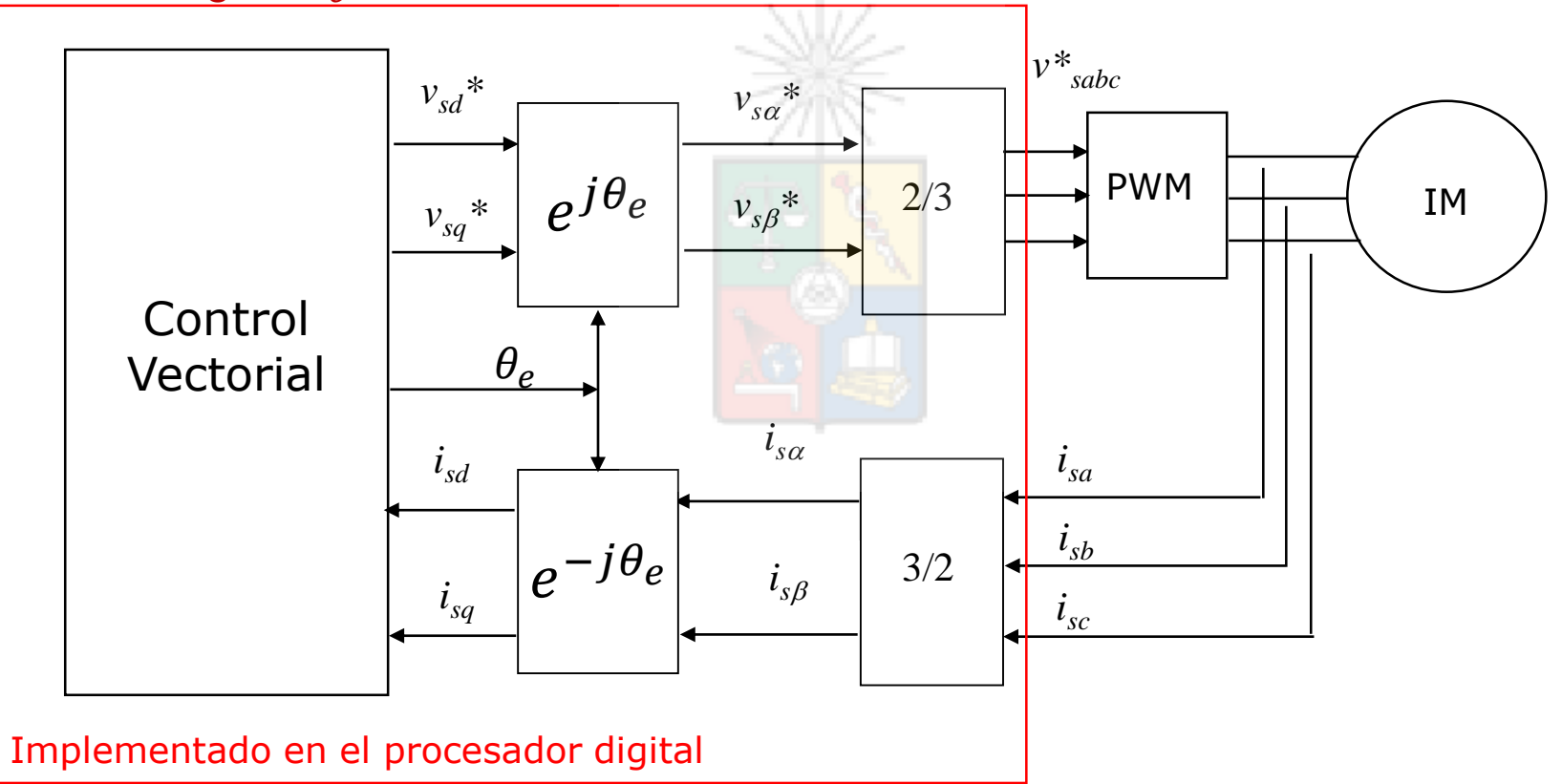

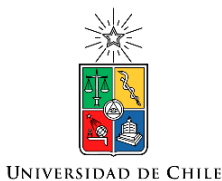

#### **El control vectorial requiere el ángulo**

#### Recordemos como encontrar el ángulo del flujo del rotor.

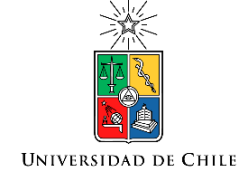

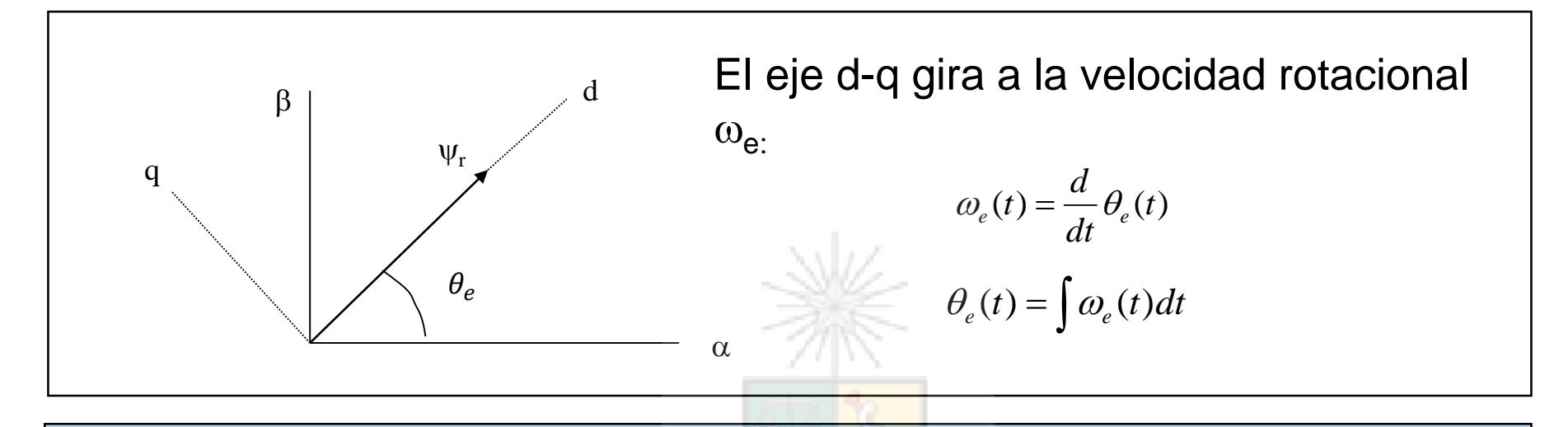

#### Control Vectorial Directo

- El ángulo es obtenido estimando el flujo del rotor (a partir del flujo de estator) y calculando el ángulo  $\theta_e$  como  $\tan^{-1}(\psi_{r\beta}/\psi_{r\alpha})$  o utilizando un Phase-Locked Loop (PLL), metodología a discutir en el futuro.

#### Control Vectorial Indirecto

- El ángulo se calcula a partir de la relación bicondicional existente entre deslizamiento y orientación del eje flujo de rotor.

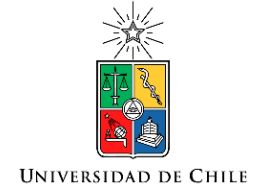

# Control Vectorial Indirecto

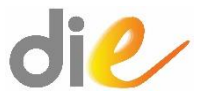

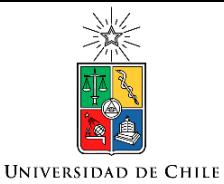

#### Ecuaciones a Considerar

Ecuación de corriente magnetizante y de corriente en el eje directo:

Ecuación en el eje q para forzar la orientación :

$$
\boxed{\frac{L_r}{R_r}\frac{d}{dt}i_m+i_m=i_{sd}} \implies
$$

$$
\begin{array}{c}\n\text{En Laplace} \\
1\n\end{array}
$$

$$
i_m = \frac{1}{(\tau_r s + 1)} i_{sd}
$$

$$
\omega_{sl} = \frac{R_r}{L_r i_m} i_{sq} = \frac{1}{\tau_r i_m} i_{sq}
$$

Ecuación para obtener el ángulo del flujo de rotor :

$$
\theta_e = \int \omega_e \, dt = \int (\omega_r + \omega_{sl}) \, dt = \int (\omega_r + \frac{i_{sq}}{\tau_r i_m}) \, dt
$$

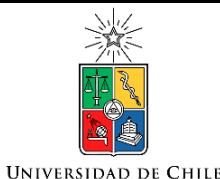

#### Control Vectorial Indirecto Operando Bajo la Velocidad Base

$$
\theta_e = \int \omega_e dt = \int (\omega_r + \omega_{sl}) dt = \int (\omega_r + \frac{i_{sq}}{\tau_r i_m}) dt \longrightarrow i_m = \frac{1}{(\tau_r s + 1)} i_{sd}
$$
 \n   
 \n   
 \n   
 \n   
 \n   
 \n   
 \n   
 \n   
 \n   
 \n   
 \n   
 \n   
 \n   
 \n   
 \n   
 \n   
 \n   
 \n   
 \n   
 \n   
 \n   
 \n   
 \n   
 \n   
 \n   
 \n   
 \n   
 \n   
 \n   
 \n   
 \n   
 \n   
 \n   
 \n   
 \n   
 \n   
 \n   
 \n   
 \n   
 \n   
 \n   
 \n   
 \n   
 \n   
 \n   
 \n   
 \n   
 \n   
 \n   
 \n   
 \n   
 \n   
 \n   
 \n   
 \n   
 \n   
 \n   
 \n   
 \n   
 \n   
 \n   
 \n   
 \n   
 \n   
 \n   
 \n   
 \n   
 \n   
 \n   
 \n   
 \n   
 \n   
 \n   
 \n   
 \n   
 \n   
 \n   
 \n   
 \n   
 \n   
 \n   
 \n   
 \n   
 \n   
 \n   
 \n   
 \n   
 \n   
 \n   
 \n   
 \n   
 \n   
 \n   
 \n   
 \n   
 \n   
 \n   
 \n   
 \n   

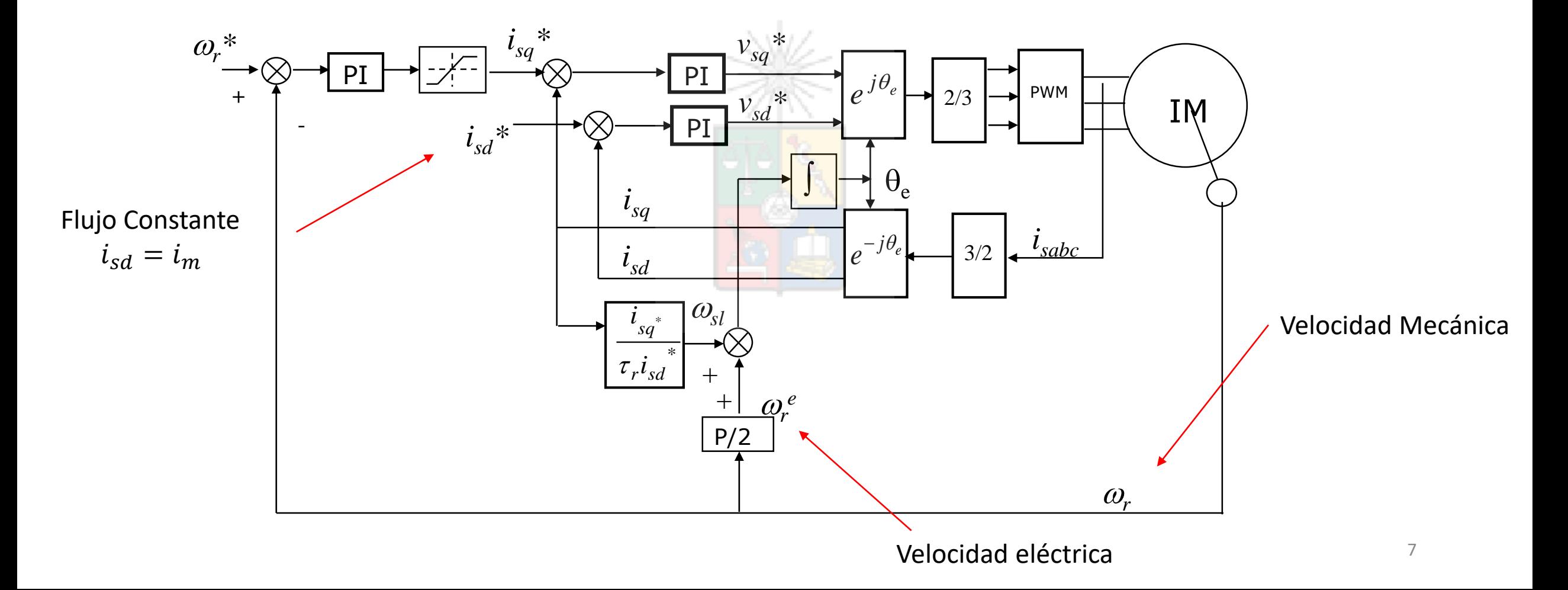

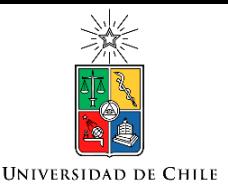

#### Algunas consideraciones

- Como es habitual en máquinas eléctricas, se utiliza un esquema de lazos anidados, donde el interno regula corriente y el externo velocidad.
- Al transformar a d-q se obtienen señales en corriente continua. Por lo tanto controladores PI pueden ser utilizados para regular la corriente ( $i_{sd}^*$  e  $i_{sq}^*$ ) con cero error en estado estacionario.
- Recuerde que en corriente alterna los controladores PI no pueden entregar cero error en estado estacionario.
- Nótese que para calcular el deslizamiento se utilizaron las corrientes  $i_{sd}^*$  e  $i_{sq}^*$  en vez de las medidas. Esto se hace habitualmente para evitar el ruido que típicamente aparece en las mediciones.

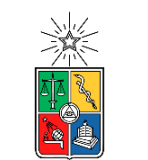

**UNIVERSIDAD DE CHILE** 

## Esquema Considerando Flujo Debilitado

Controlador de flujo

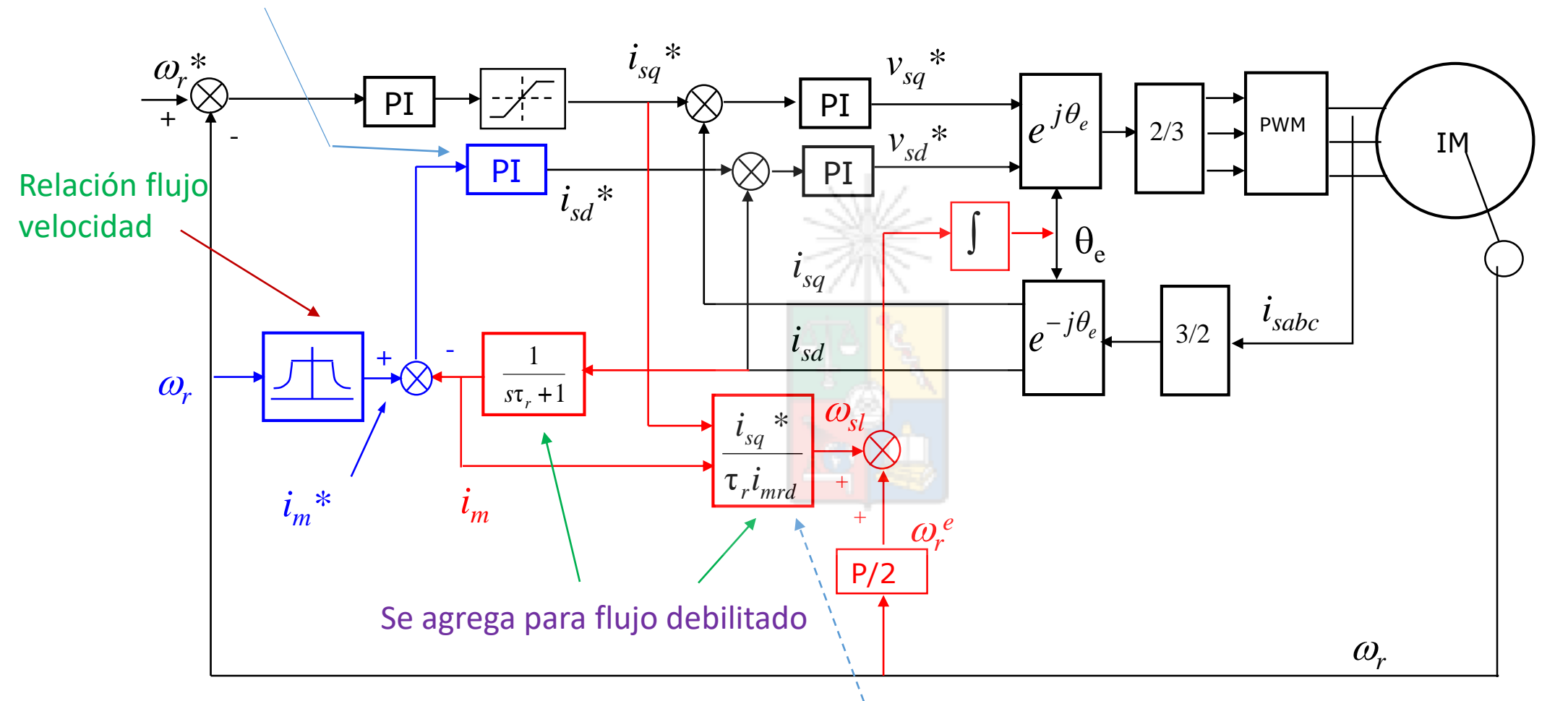

Este diagrama es simplificado. Se debería considerar que la inductancia de rotor varía al bajar la corriente magnetizante de la máquina. Esto se debe a la saturación y habitualmente se compensa utilizando look-up tables.

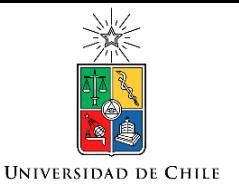

## Uso de look-up tables

- Una de las soluciones es almacenar en look-up tables información relevante. Por ejemplo almacenar la característica  $i_m$  vs.  $L_m$  obtenida off-line.
- Se pueden utilizar para otras tareas. Por ejemplo se puede optimizar la corriente magnetizante requerida para minimizar una función de costo y almacenar ésta en función del punto de operación de la máquina (minimizar pérdidas del cobre, pérdidas en el fierro). Esto se proponía en sistemas eólicos.
- En el pasado se utilizaban también para almacenar las operaciones trigonométricas necesarias para efectuar la transformada d-q. En la actualidad los procesadores son bastante rápidos y se puede realizar estas operaciones en tiempo real.

Se asume que la máquina opera bajo la velocidad base. Por lo tanto *i<sup>m</sup>* = *isd*

Se asume que el ángulo real del flujo (en la máquina) es  $\theta_e$ .

Se asume que el ángulo del flujo en el procesador es  $\hat{\theta}_e$ .

La corriente total es la correcta, ya que se mide.

La velocidad rotacional es la misma (procesador y máquina) debido a que se mide.

La frecuencia de estator es la misma ya que esta la impone el controlador vía conversor.

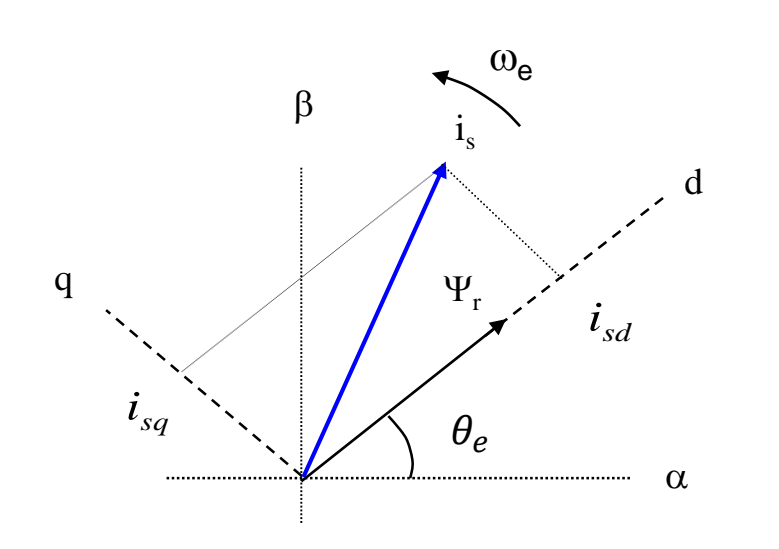

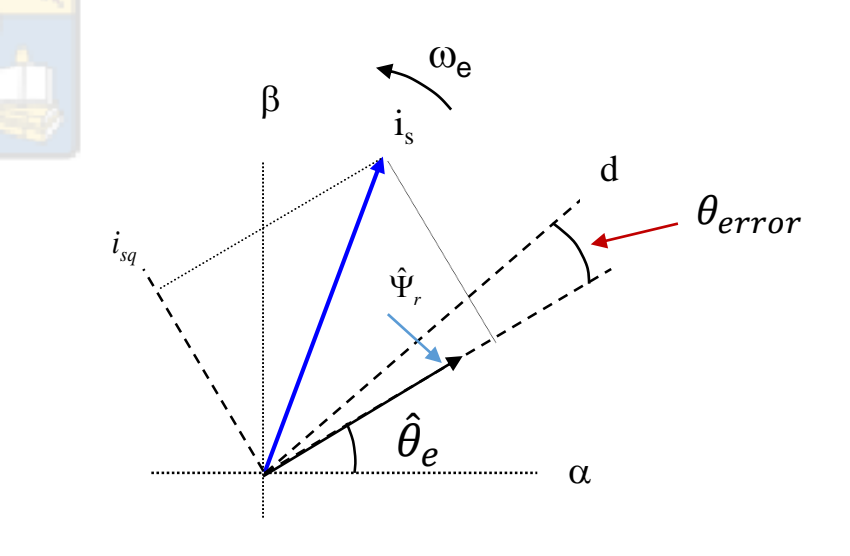

Sistema físico (la máquina)

Sistema en el procesador

• Si la velocidad rotacional  $\omega_r$  y la frecuencia de estator  $\omega_e$  son las mismas, tanto en el procesador como en la máquina, entonces el deslizamiento es el mismo. Es decir  $\widehat{\omega}_{SL} = \omega_{SL}$ .

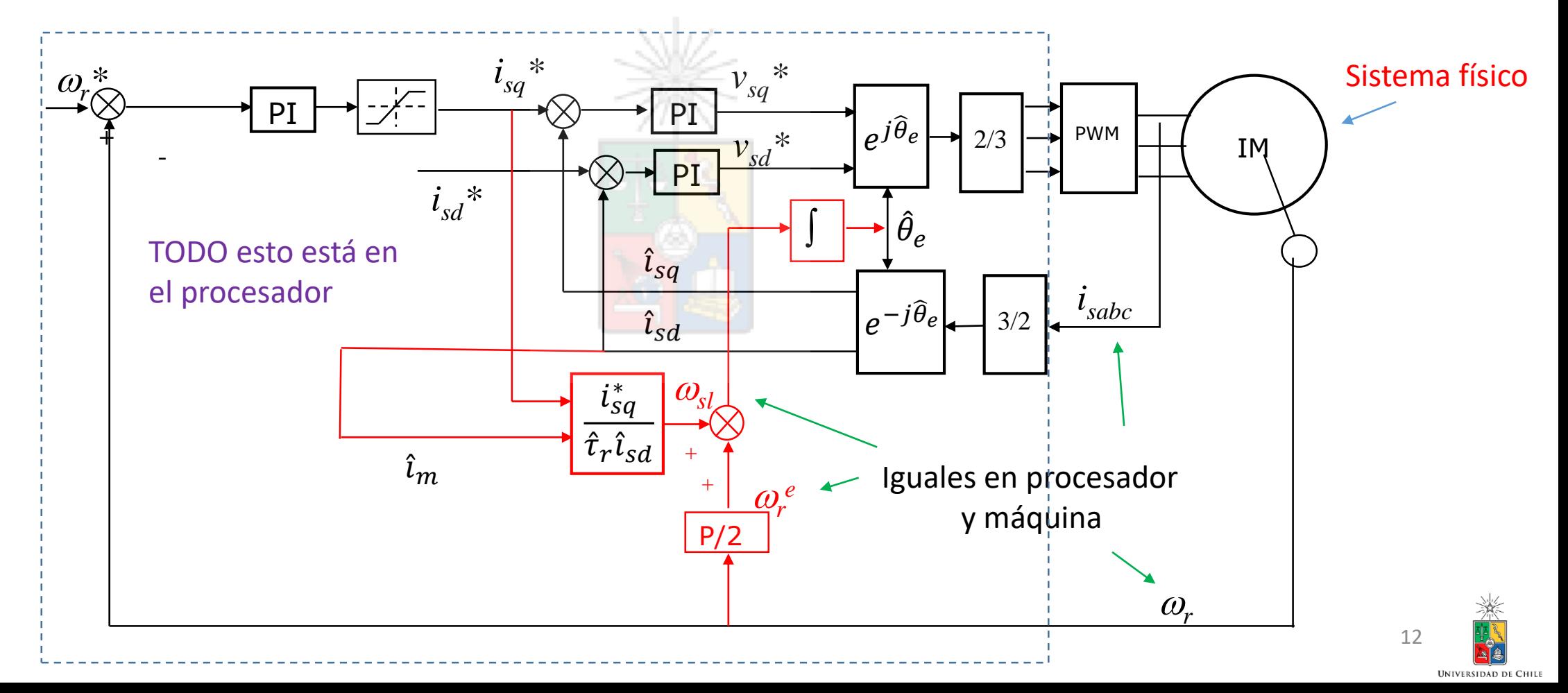

• Si el deslizamiento es el mismo, entonces ( bajo la velocidad base) se cumple que:

$$
\frac{1}{\hat{\tau}_r} \frac{\hat{\iota}_{sq}}{\hat{\iota}_{sd}} = \frac{1}{\tau_r} \frac{\dot{\iota}_{sq}}{\dot{\iota}_{sd}}
$$

• La corriente total es la misma (se mide). Es decir:

$$
i_T = \sqrt{\hat{i}_{sd}^2 + \hat{i}_{sq}^2} = \sqrt{\hat{i}_{sd}^2 + \hat{i}_{sq}^2}
$$

• Si la constante de tiempo esta bien estimada, se tiene:

$$
\frac{\hat{i}_{sq}}{\hat{i}_{sd}} = \frac{i_{sq}}{i_{sd}} \rightarrow \frac{\sqrt{i_T^2 - \hat{i}_{sd}^2}}{\hat{i}_{sd}} = \frac{\sqrt{i_T^2 - i_{sd}^2}}{i_{sd}}
$$

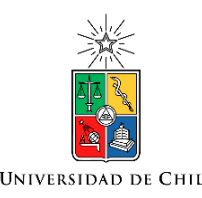

• Es decir:

$$
(i_T^2 - \hat{i}_{sd}^2) i_{sd}^2 = (i_T^2 - i_{sd}^2) \hat{i}_{sd}^2
$$

- Resolviendo la ecuación se encuentra que  $\hat{i}_{sd} = i_{sd}$ .
- Por lo tanto, dado que la corriente total es la misma en el procesador y en la máquina, también se cumple que  $\hat{\iota}_{sq} = \dot{\iota}_{sq}.$
- Es decir cuando la constante de tiempo está correctamente estimada, entonces el sistema se encuentra bien orientado.
- Errores en  $\hat{\tau}_r$  causan desorientación. Eso ya ha sido discutido.

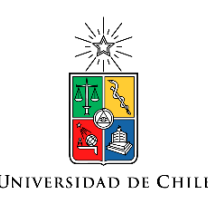

## Recordemos que sucede al desorientarse el sistema

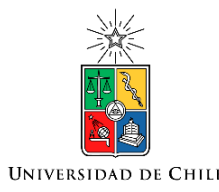

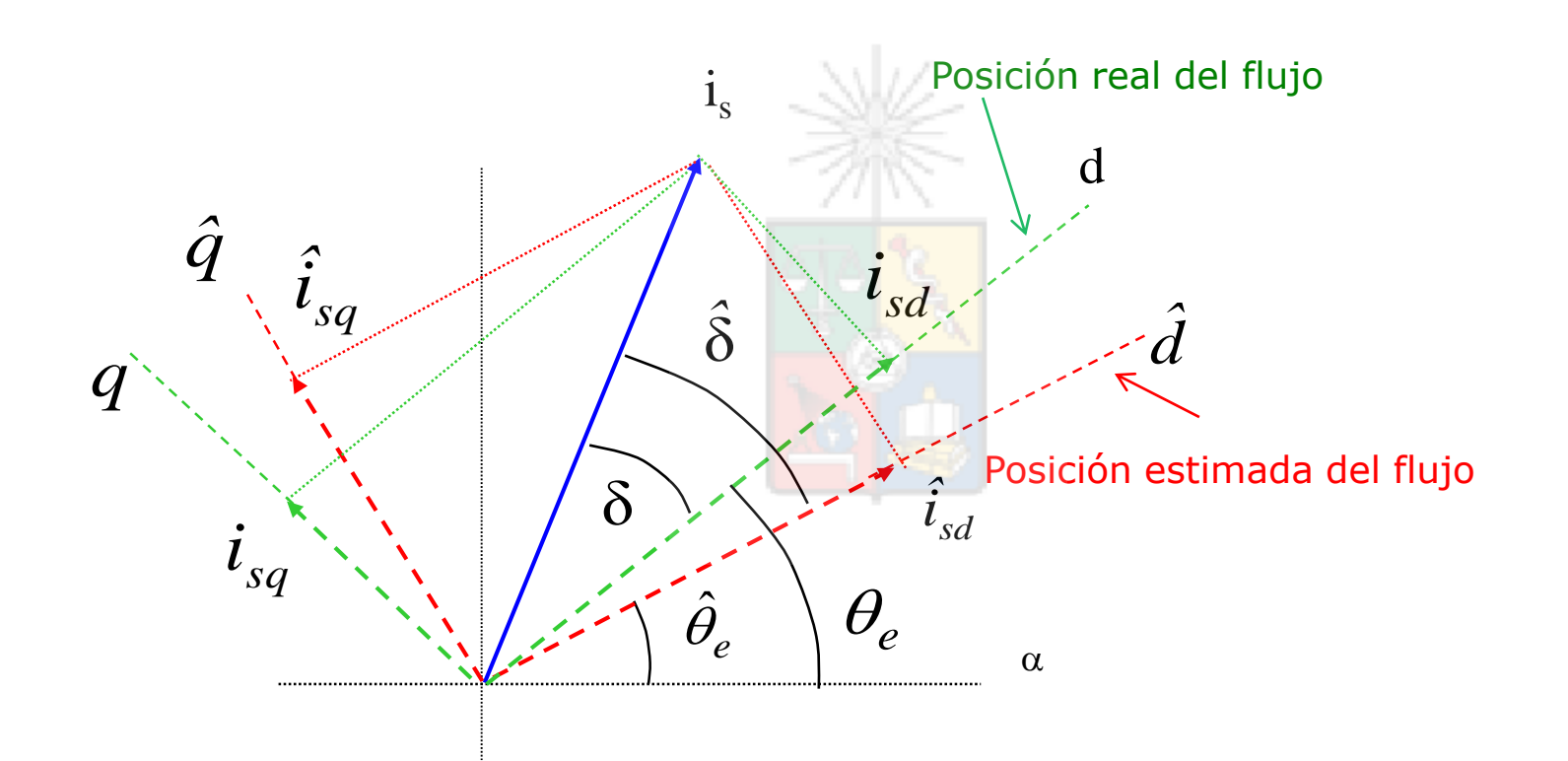

Ya no es equivalente a una máquina de corriente continua. Se acopla el flujo y el torque

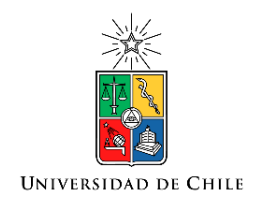

# Control Vectorial Directo

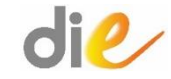

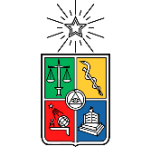

#### Control Vectorial Directo. Debemos utilizar **UNIVERSIDAD DE** una "calculadora" de Flujo y Angulo

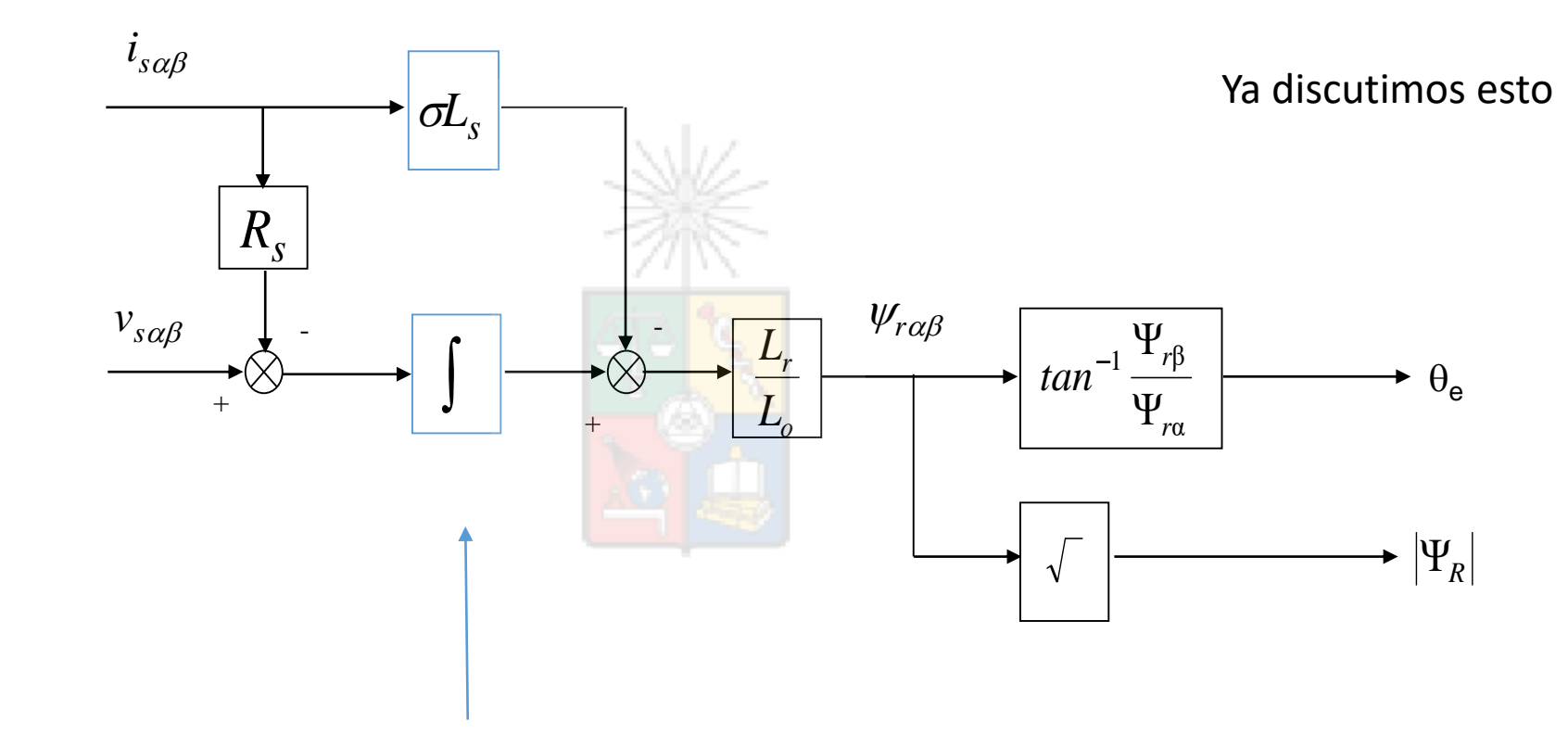

Esto es conceptual solamente. Se reemplaza por el integrador modificado discutido anteriormente.

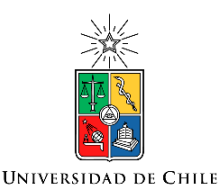

## Control Vectorial Directo

- Se encuentra el ángulo del flujo, utilizando un estimador u observador de flujo.
- De los componentes alfa-beta del flujo se obtiene el ángulo  $\theta_e$ . Alternativamente, si las señales son muy ruidosas o tienen desbalances, se puede utilizar un PLL (Phase-Locked Loop) para calcular este ángulo.
- Nótese que no se necesita la velocidad rotacional para estimar el ángulo eléctrico.
- Como ya se discutió anteriormente, no funciona bien este estimador cuando se opera a baja velocidad rotacional.
- Utilizado en algunos sistemas sensorless (MRAS systems).

#### Control Vectorial Directo (bajo la velocidad base)

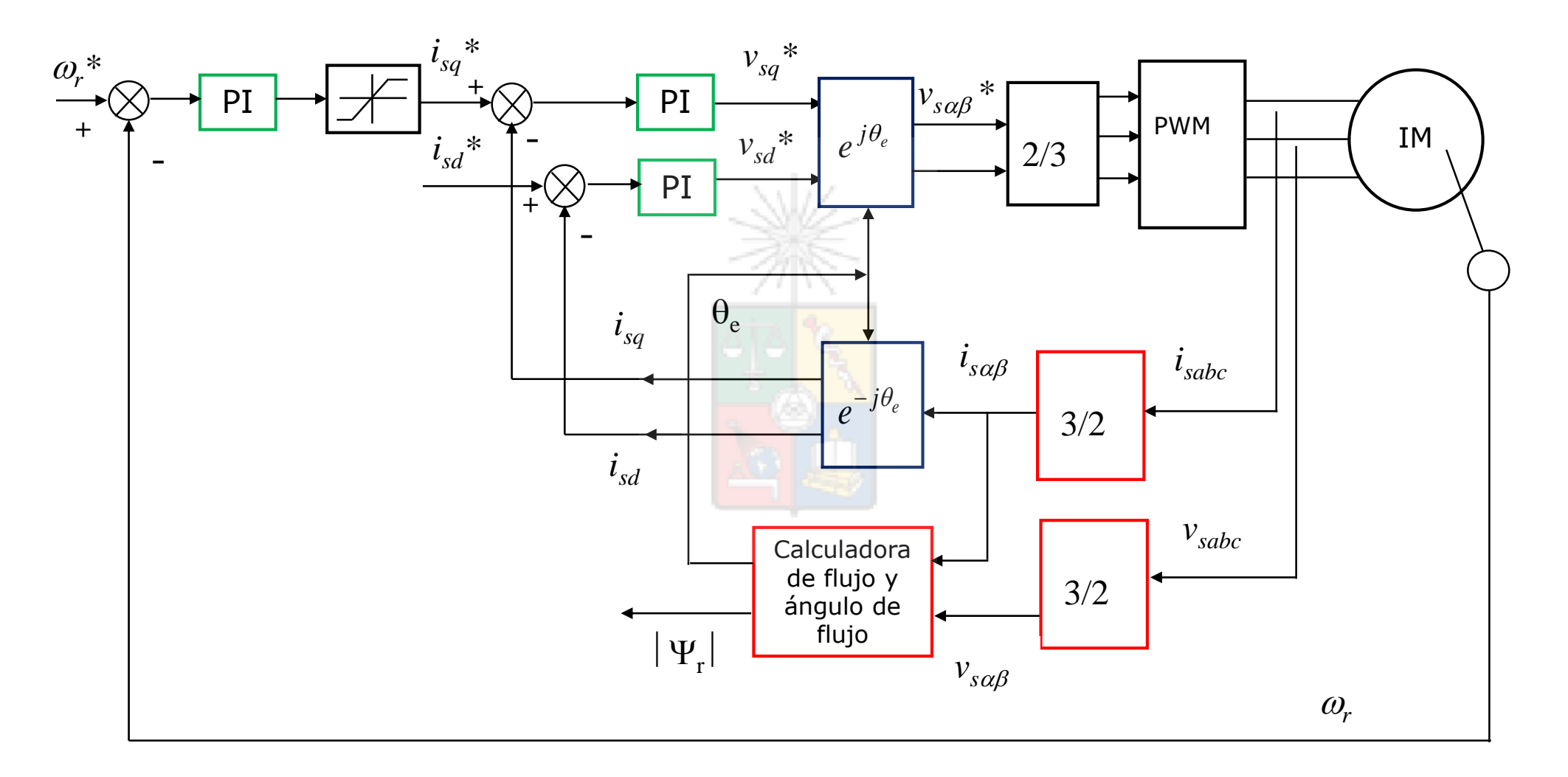

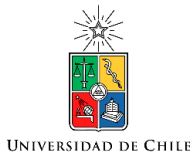

Se asume flujo constante ya que la corriente directa es constante

## Control vectorial directo incluyendo flujo debilitado

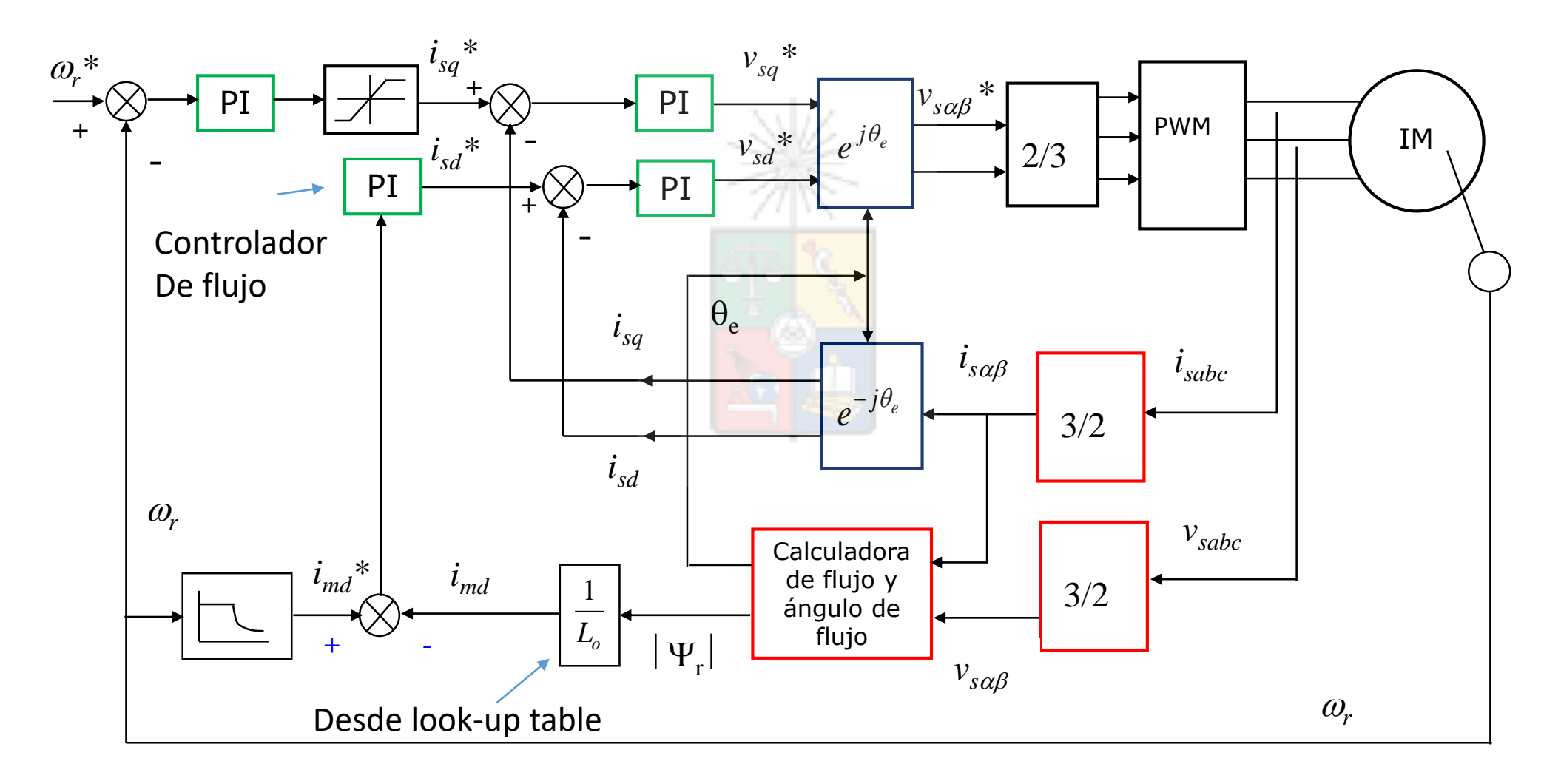

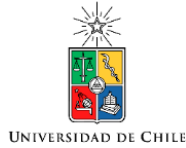

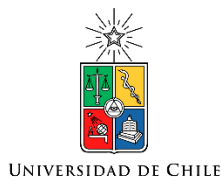

## Diseño del Sistema de Control (Control vectorial directo e indirecto)

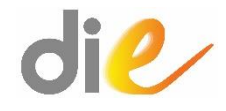

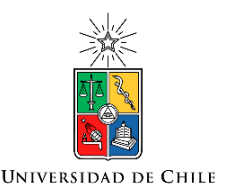

## Términos de desacoplamiento

• Si recordamos las ecuaciones de estator:

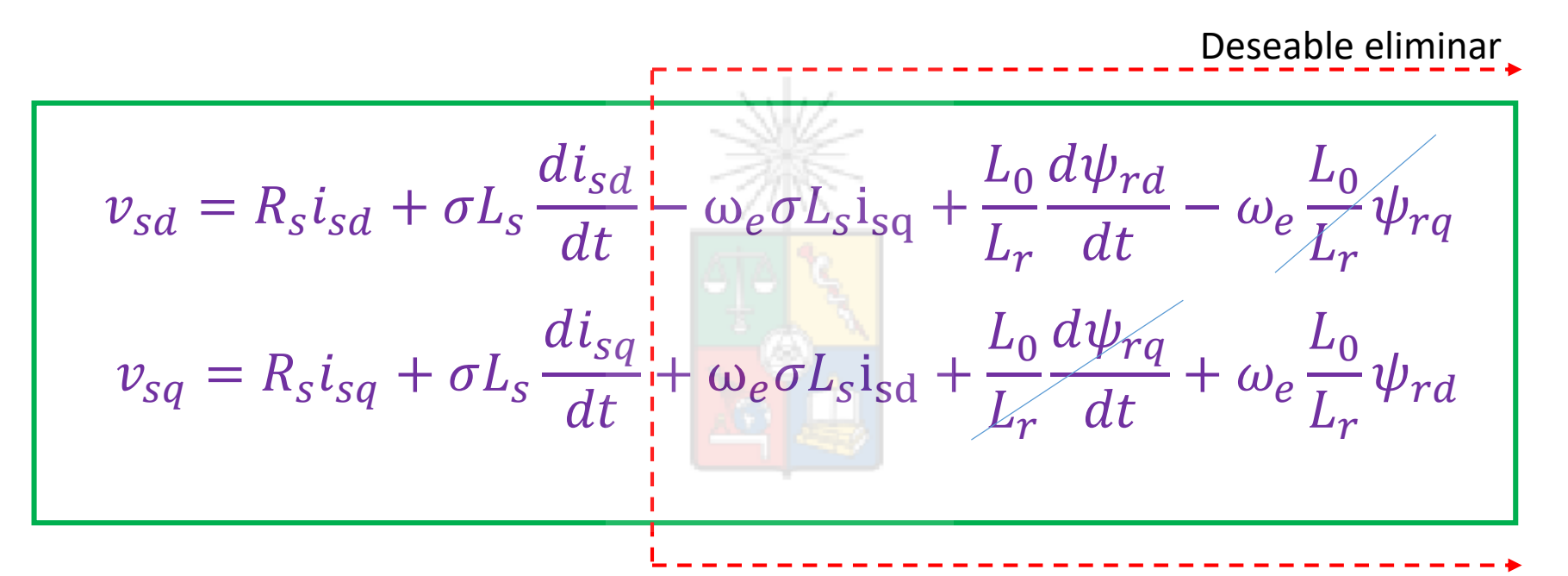

• Los voltajes  $v_{sd}$  y  $v_{sd}$  son entregados a la salida de los controladores de corriente. Para facilitar el diseño de éstos sería deseable eliminar los componentes que se encuentran a la derecha de la línea roja. Esto se logra utilizando pre-alimentación (feed-forward).

#### Uso de prealimentación para eliminar los términos no deseados

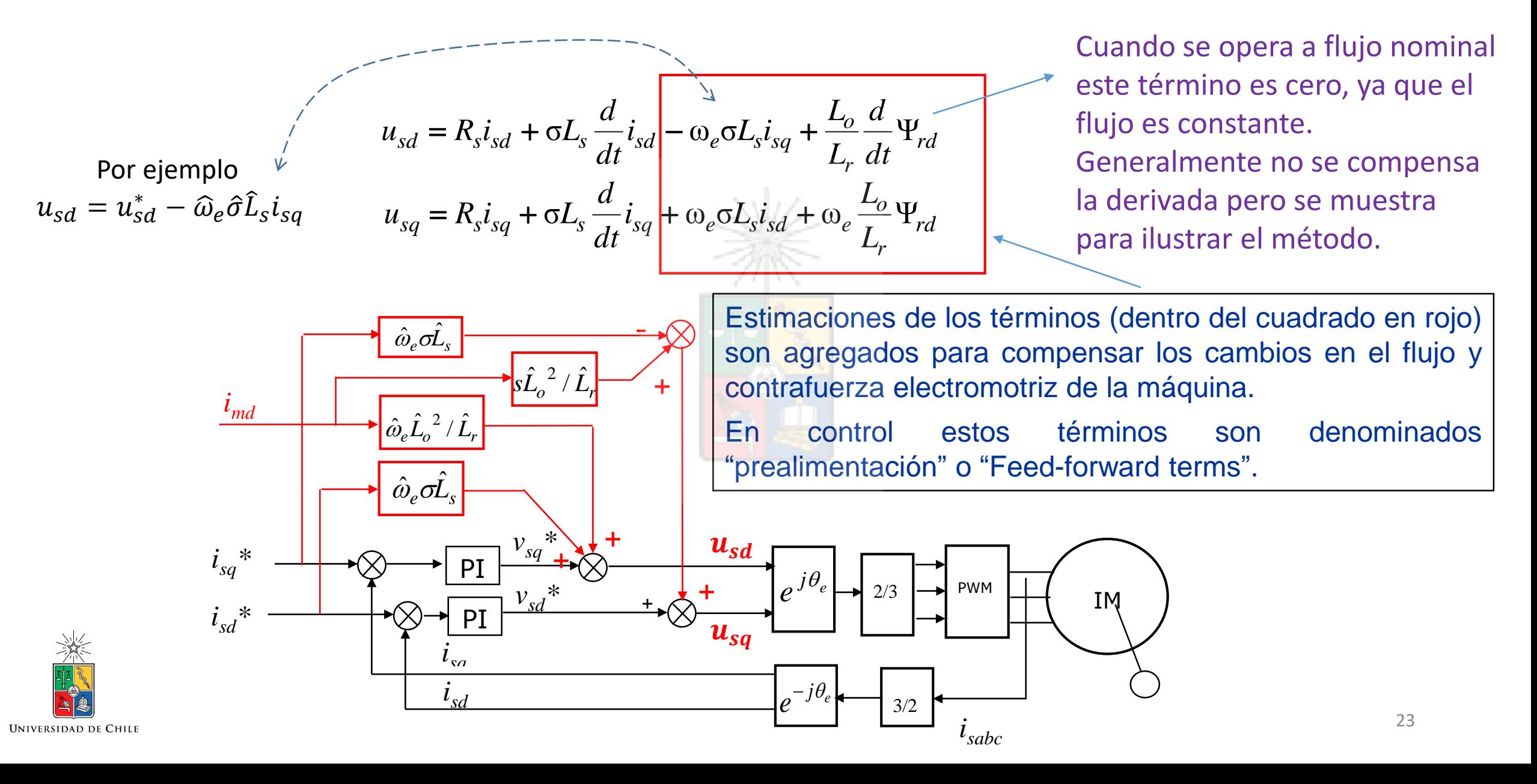

#### ¿Cómo Funciona la Prealimentación?

• Esta es la ecuación de por ejemplo la dinámica en el eje d, (despreciando  $\psi_{ra}$ ):

$$
v_{sd} = R_s i_{sd} + \sigma L_s \frac{di_{sd}}{dt} - \omega_e \sigma L_s i_{sq} + \frac{L_0}{L_r} \frac{d\psi_{rd}}{dt}
$$

• La tensión  $v_{sd}$  a sintetizar por el conversor se descompone en dos partes. La salida del controlador ( $v_{sd}^*$ ) y estimaciones de los términos de compensación. Por lo tanto:

$$
v_{sd} = v_{sd}^* - \left| \widehat{\omega}_e \widehat{\sigma} \widehat{L}_s i_{sq} + \frac{\widehat{L}_0}{\widehat{L}_r} \frac{d \widehat{\psi}_{rd}}{dt} \right| = R_s i_{sd} + \sigma L_s \frac{di_{sd}}{dt} - \omega_e \sigma L_s i_{sq} + \frac{L_0}{L_r} \frac{d \psi_{rd}}{dt}
$$

• Finalmente, si las estimaciones son adecuadas se llega a:

$$
v_{sd}^* = R_s i_{sd} + \sigma L_s \frac{di_{sd}}{dt}
$$

#### Si los términos estimados están bien calculados se logra un **UNIVERSIDAD DE CHILE** sistema desacoplado

Planta completamente desacoplada. Se han eliminado todos los otros términos

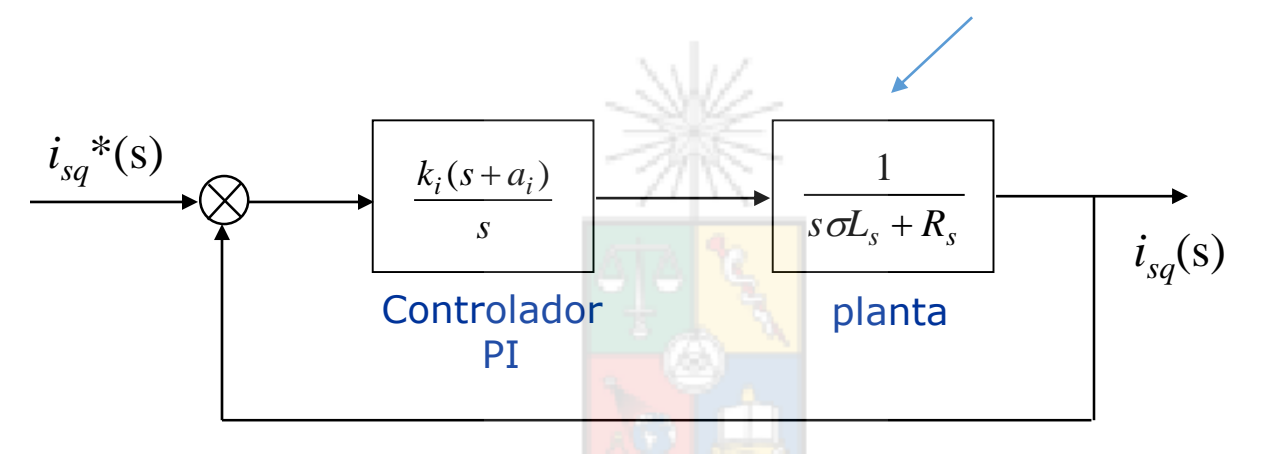

- Cuando se desacopla la planta se logra un diseño simple y se mejora la respuesta dinámica. El desacople **NO FUNCIONA** bien si el sistema está muy desorientado. (nada funciona bien en este caso).
- El sistema de control regula las corrientes incluso cuando no se desacopla, pero la dinámica es mas lenta y se producen acoplamientos entre ejes durante transientes.
- Cuando se diseñan controladores de alto ancho de banda, los términos de preaimentación no son tan importantes.
- A bajas frecuencias de switching los términos de prealimentación son más importantes.

## Algunas Consideraciones

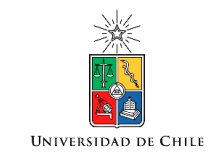

Cuando se utiliza prealimentación, el controlador PI realiza solo una parte del esfuerzo de control. El resto, incluso en la presencia de transientes, lo realizan los términos de "feed-forward".

La función de transferencia para diseñar el controlador de corriente es de primer orden y compuesta de una resistencia y una inductancia equivalente.

La constante de tiempo del estator  $\tau_s$  es de aproximadamente 7-25ms y bastante mas lenta que los otros efectos.

El algoritmo de modulación produce el retardo de una muestra. No es muy importante cuando se diseña, pero a veces se considera.

El filtro antialiasing, cuando se utiliza, debe diseñarse para una frecuencia de corte  $\omega_c < \frac{\omega_{samp}}{2}$ 2 (teorema de Shannon-Nyquist)

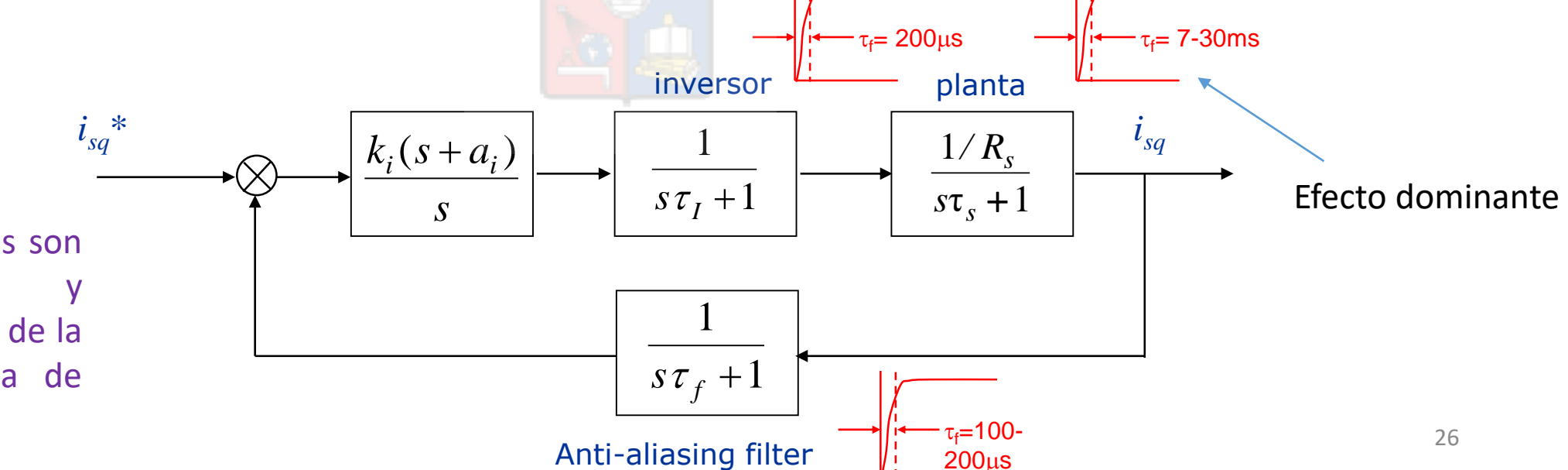

Los valores de tiempos son solo ilustrativos v dependen del tamaño de la máquina y frecuencia de switching utilizada.

#### Ejemplo de Diseño del Controlador de Corriente **UNIVERSIDAD DE CHII**

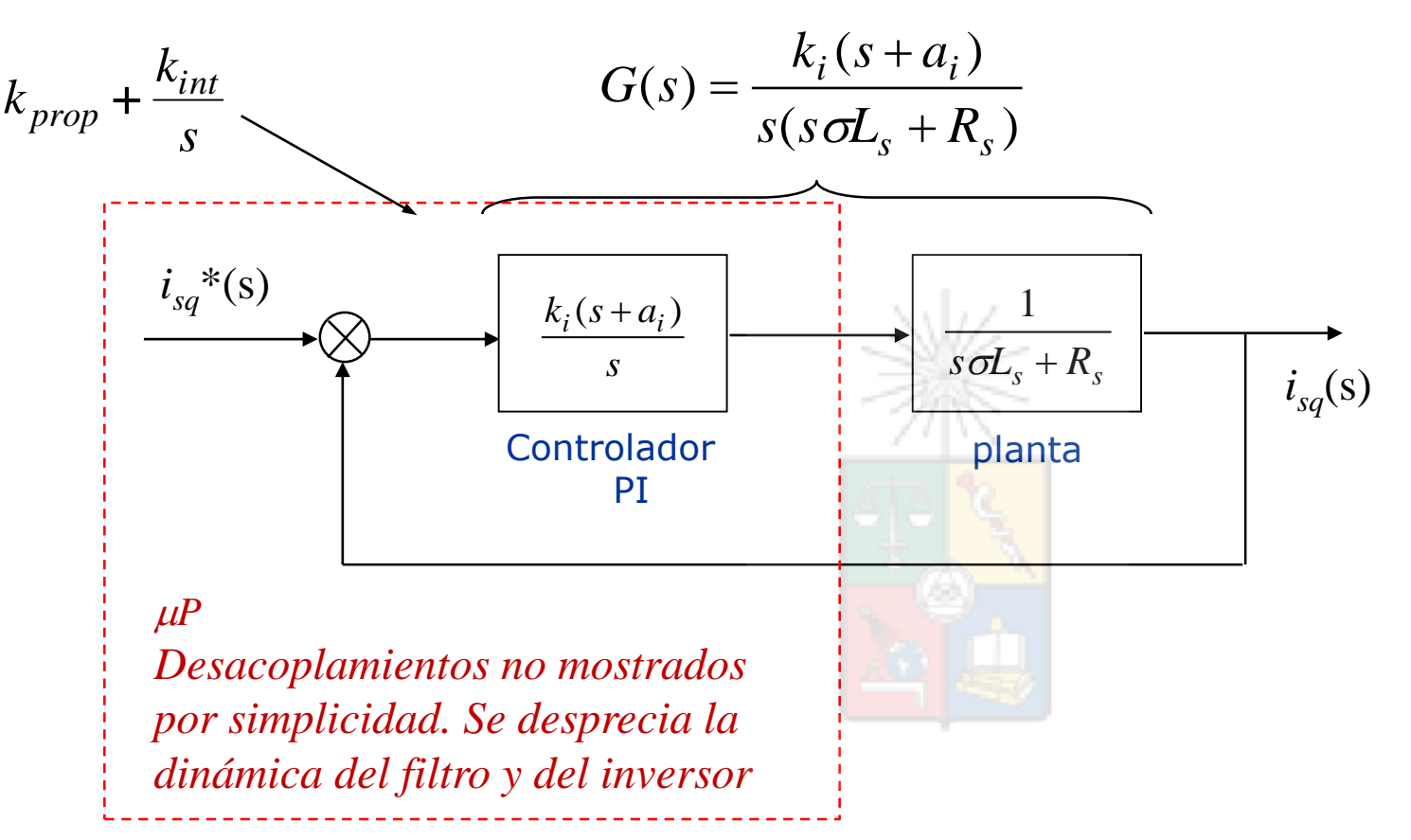

Se asume que la frecuencia de switching es alta.

Por ese motivo el retardo del inversor y el efecto del filtro anti-aliasing se desprecian.

Se debe especificar  $\omega_{\sf n}$ , la frecuencia natural en rad/s – a veces denominada (equivocadamente) "ancho de banda".  $\zeta$  es el amortiguamiento -  $\omega_n$  y  $\zeta$  los elije el diseñador.

El sistema es digital con frecuencia de muestreo  $\omega_{\text{sample}}$ . Normalmente  $\omega_{\text{sample}}$  es 10-20 x  $\omega_{\text{n}}$  e incluso 30  $\omega_{n}$ . El controlador puede ser diseñado utilizando Lugar de la Raíz, Bode o incluso por medio de trabajo algebraico 27

## Ejemplo. Diseño utilizando lugar de la raíz.

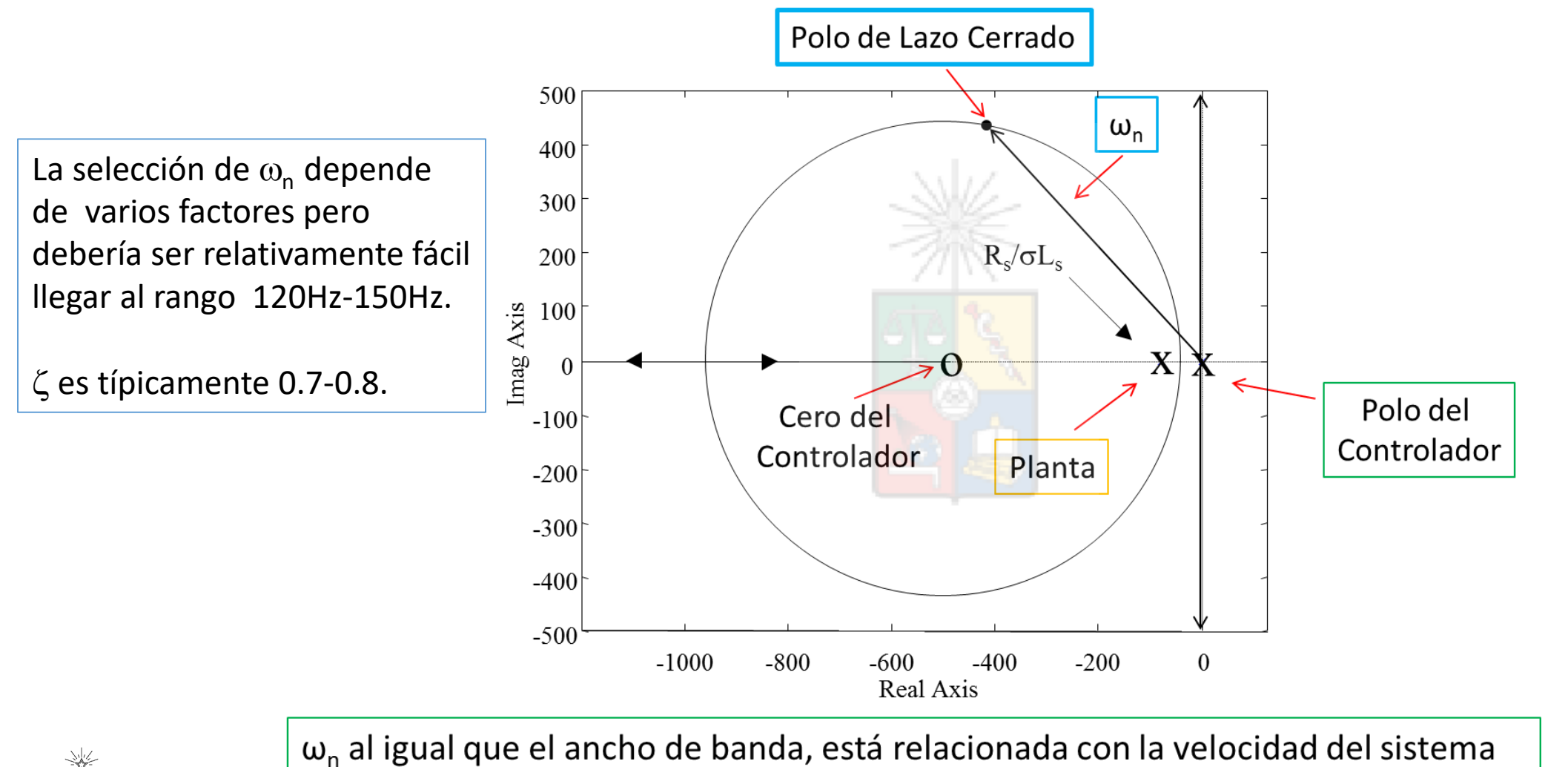

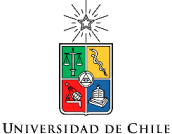

#### Tome en cuenta que

$$
v_{sd} = R_s i_{sd} + \sigma L_s \frac{di_{sd}}{dt} - \omega_e \sigma L_s i_{sq} + \frac{L_0}{L_r} \frac{d\psi_{rd}}{dt} + \omega_e \frac{L_0}{L_r} \psi_{rq}
$$
 contracting  

$$
v_{sq} = R_s i_{sq} + \sigma L_s \frac{di_{sq}}{dt} + \omega_e \sigma L_s i_{sd} + \frac{L_0}{L_r} \frac{d\psi_{rq}}{dt} + \omega_e \frac{L_0}{L_r} \psi_{rd}
$$

- El voltaje total de eje directo, sintetizado por el conversor es bajo. Es el necesario para compensar la caída de voltaje en la inductancia de dispersión y a la resistencia de estator. En estado estacionario  $di_{sd}/dt$  es cero.
- Bajo la velocidad base el flujo directo es constante y además , si se considera orientación en el flujo de rotor, el flujo en cuadratura es cero.
- El voltaje en cuadratura es alto porque debe ser mayor que la contrafuerza electromotriz de la máquina. En estado estacionario y a alta velocidad es predominante en la dinámica  $y$  mucho mayor que  $v_{sd}$ .  $29$

#### Flujo de Rotor y Voltaje de Estator

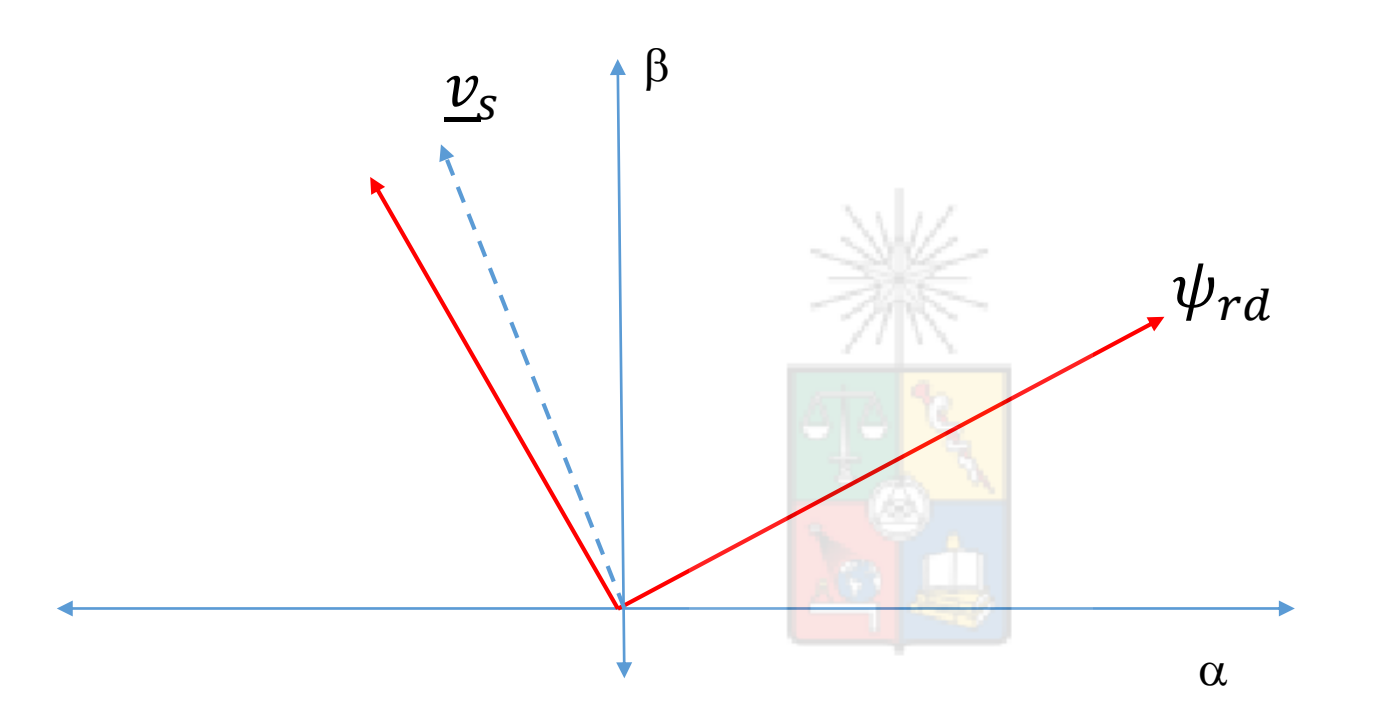

En condiciones normales el voltaje y el flujo de rotor se encuentran (casi) a 90 grados.

#### Ejemplo de Implementación

El muestreo está sincronizado a la frecuencia de switching del PWM. Por ejemplo un PWM simétrico de  $5$ kHz requiere un tiempo de muestreo de 200 $\mu$ s.

Las demandas de voltage  $V_{sd}^*$  y  $V_{sq}^*$ son calculadas en cada período de muestreo. Por ejemplo cada 200µs en un sistema operando a 5Khz.

En la Fig. los bloques en color rojo son los que operan con alta velocidad de muestreo. El lazo de velocidad y de corriente magnetizante (sobre la velocidad base) operan con 1/7-1/15 de la respuesta de frecuencia del lazo de corriente (aproximadamente).

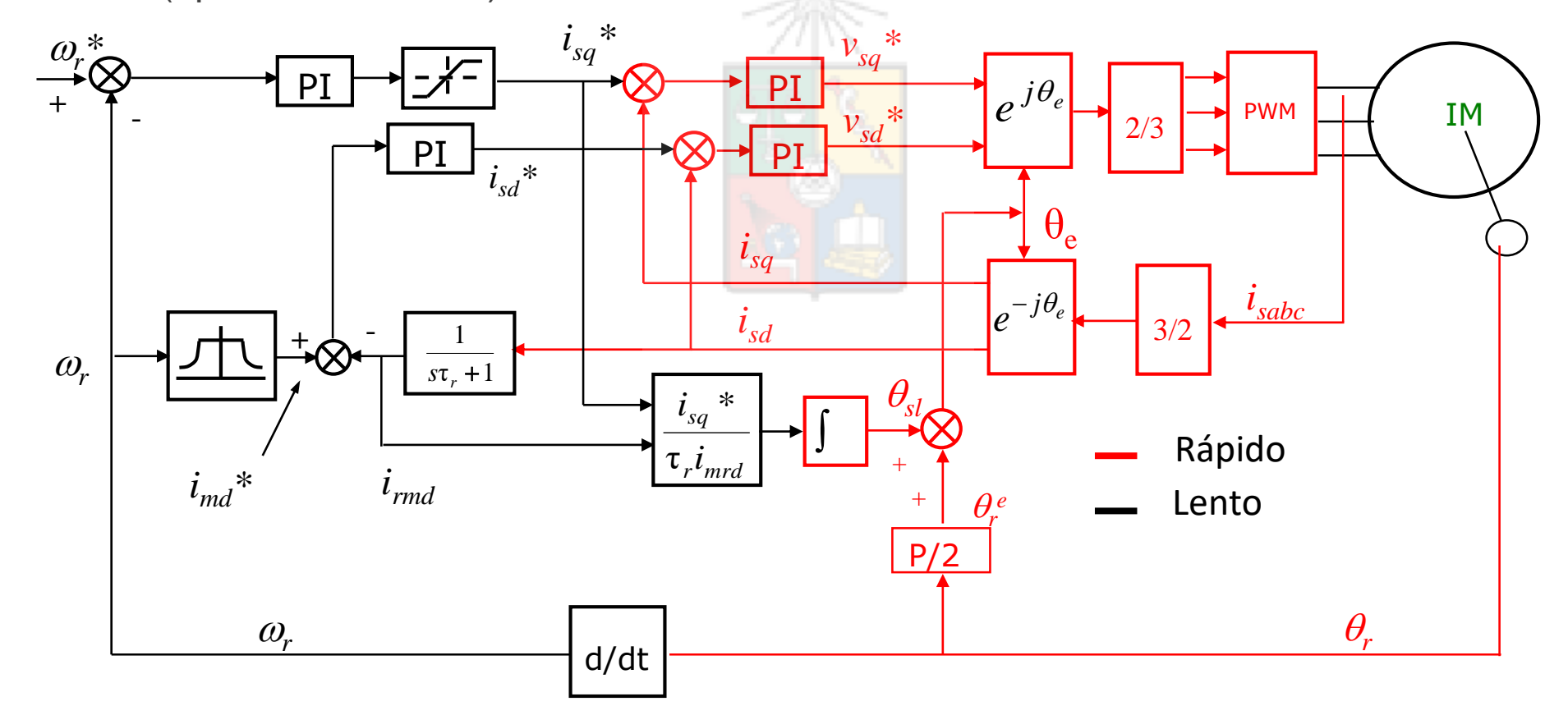

31

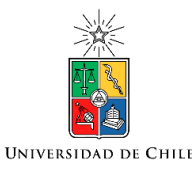

- La máquina utiliza el torque electromagnético para cambiar la velocidad rotacional.
- La función de transferencia de la parte mecánica tiene constantes de tiempo que son mayores que las constantes eléctricas. Por ejemplo:

$$
T_e = T_{load} + J \frac{d\omega_r}{dt} + B_v \omega_r
$$

- Donde J es el momento de inercia,  $B_v$  es la fricción viscosa y  $T_{lq}$  es un torque asociado con la carga y habitualmente se considera una perturbación.
- Utilizando la transformada de Laplace se tiene:

$$
\omega_r = \frac{\frac{1}{J}}{s + \frac{Bv}{J}} (T_e - T_{load}) \qquad \tau_M = J/B_v \text{ (constante de tiempo mecánica)}
$$

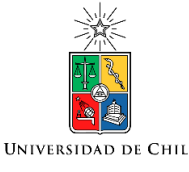

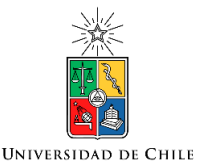

 $k_t$  es la constante de torque y se calcula como  $T = \left \lfloor k \frac{z}{2} \frac{\tau_o}{I} \right \rfloor$   $i_{mrd}$   $\left \lfloor i_{sq} \right \rfloor$ *r*  $\frac{\partial}{\partial}$  *i i i*  $L_{\alpha}$   $\left| \begin{array}{c} 3q \\ 1 \end{array} \right|$ *P L*  $T = \begin{array}{c|c} k - \frac{L}{2} & i_{mrd} & i_{sq} \end{array}$  $\int$  or  $\bigg)$  $k\frac{\epsilon}{2}$  $\begin{pmatrix} 2 & L_r \end{pmatrix}$  $(PL^2)$  $=$   $\kappa$   $\kappa$   $\kappa$ 2 \  $2L$   $\frac{m}{2}$   $\frac{m}{2}$ 

La corriente  $i_{sq}$ <sup>\*</sup> es la corriente de torque (for RFO). La dinámica del torque dependerá del tiempo de subida de *i sq* – (5-12ms o incluso menos) .

 $k_t$ 

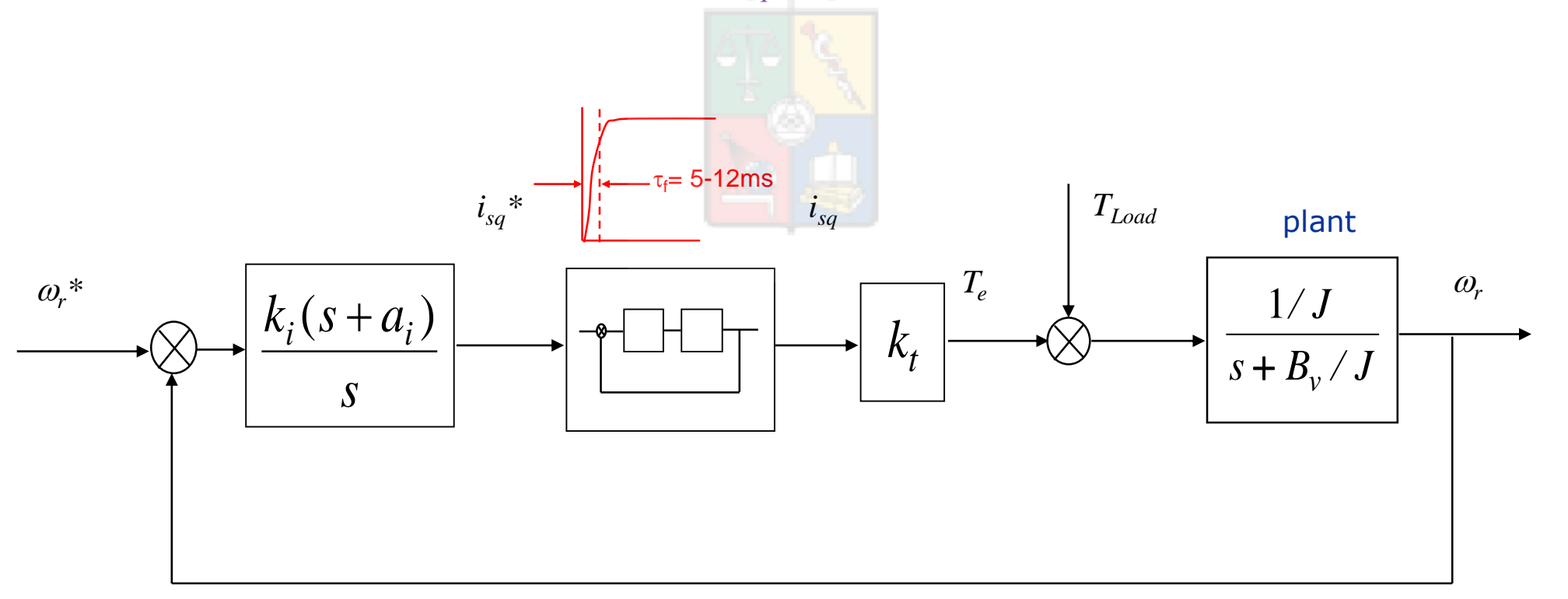

33

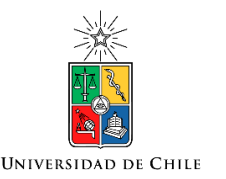

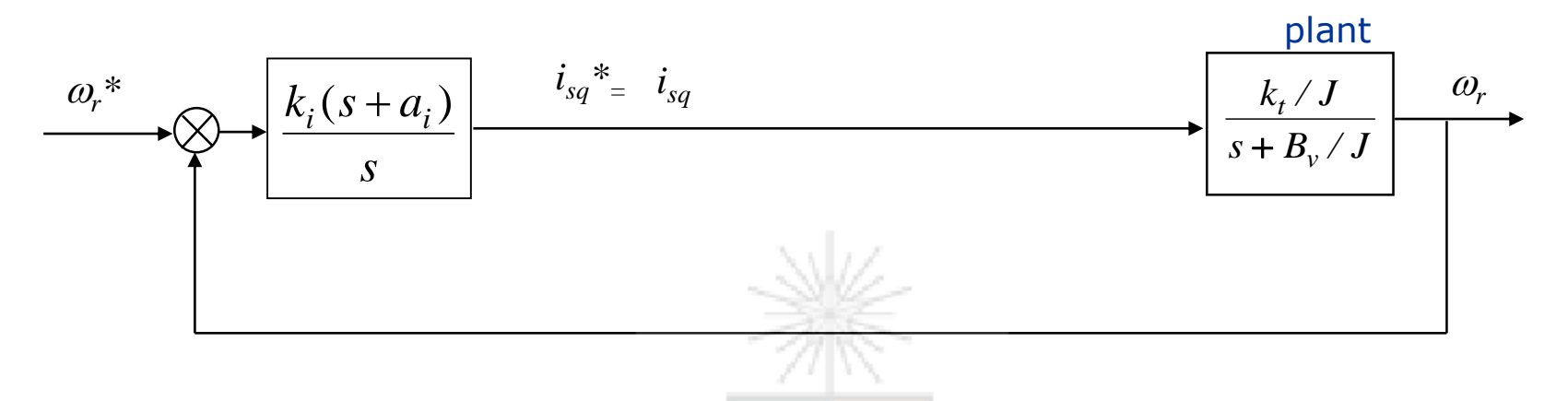

Habitualmente el lazo de corriente se desprecia debido a que su velocidad es muy alta. Por lo tanto no afecta el lazo de velocidad (recuerden el diseño de lazos anidados en control).

Se combina *k<sup>t</sup>* con la planta y el diseño se realiza utilizando los mismos métodos, para diseño de controladores lineales, discutidos anteriormente.

 $\omega_{\rm n}$  es difícil de elegir y depende de factores como vibraciones, calidad del transductor de velocidad, etc. Generalmente unos pocos Hz para máquinas entre 5-50kW. Yo he utilizado entre 5Hz y 10Hz en mis aplicaciones (más cerca de 5Hz para relativamente alta inercia, carga con vibraciones).

En la práctica, *J* y los otros elementos de la planta mecánica no se conocen. El PI es generalmente un PID en un inversor comercial y se utiliza una mezcla de prueba y error, con diseño conceptual, en la sintonía del controlador.

34 Cuando se utiliza flujo debilitado, la constante de torque cambia (lo mismo sucede en una máquina de continua). Por lo tanto se debería considerar algún mecanismo de adaptación del controlador como "Gain Scheduling".

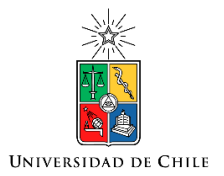

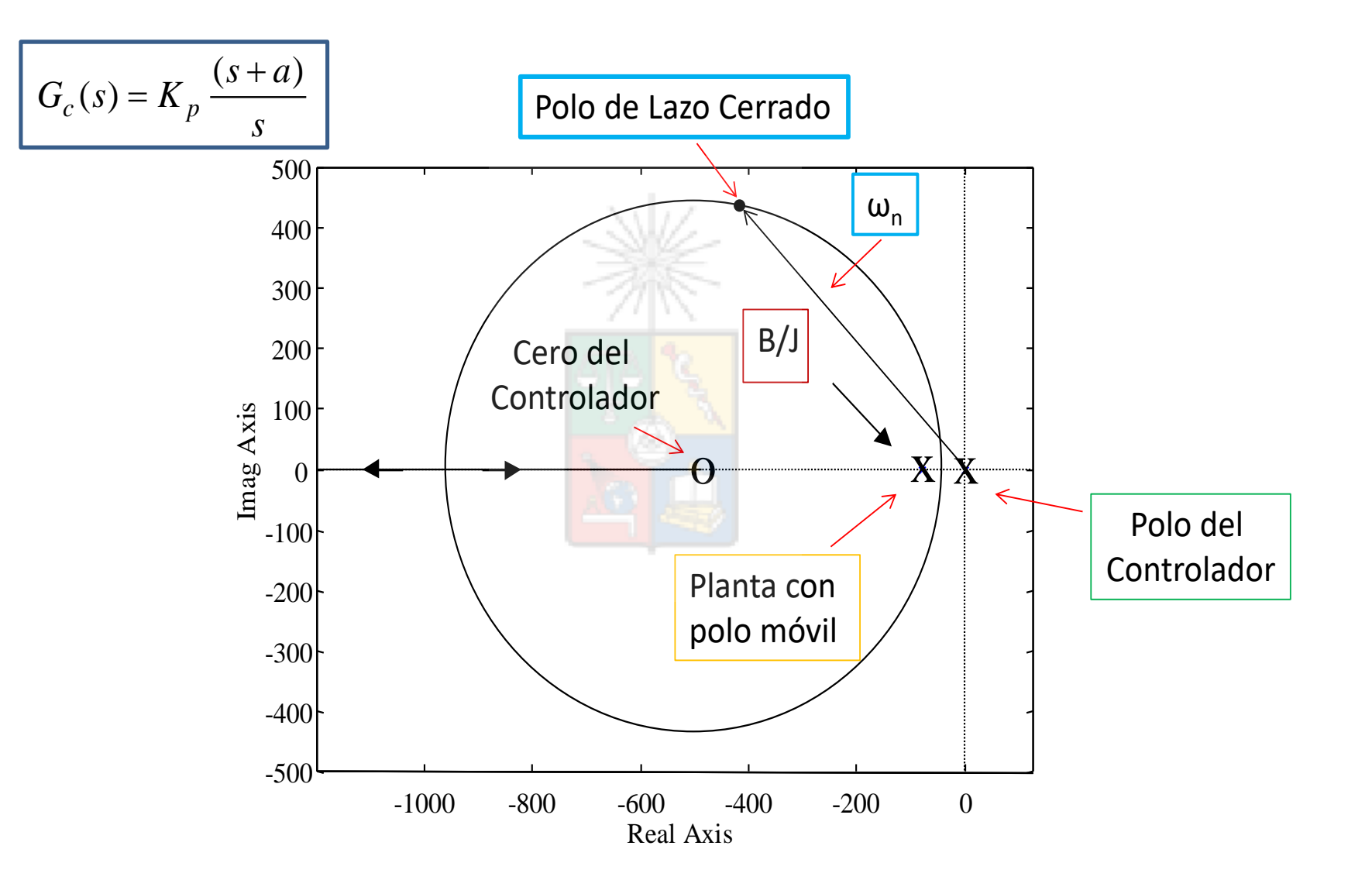

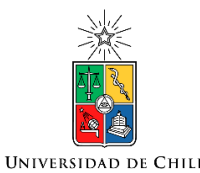

## Diseño del lazo de control de flujo

- El controlador de flujo procesa el error de  $i_m$  (o flujo) y entrega una corriente de referencia  $i_{sd}^*$ .
- La planta la componen los elementos existentes entre ambas señales ( $i_m$  e  $i_{sd}^*$ ).
- La dinámica de  $i_{sd}$  es muy rápida y comparable a la de  $i_{sd}$  pero ésta no es igual a la dinámica del flujo.

36

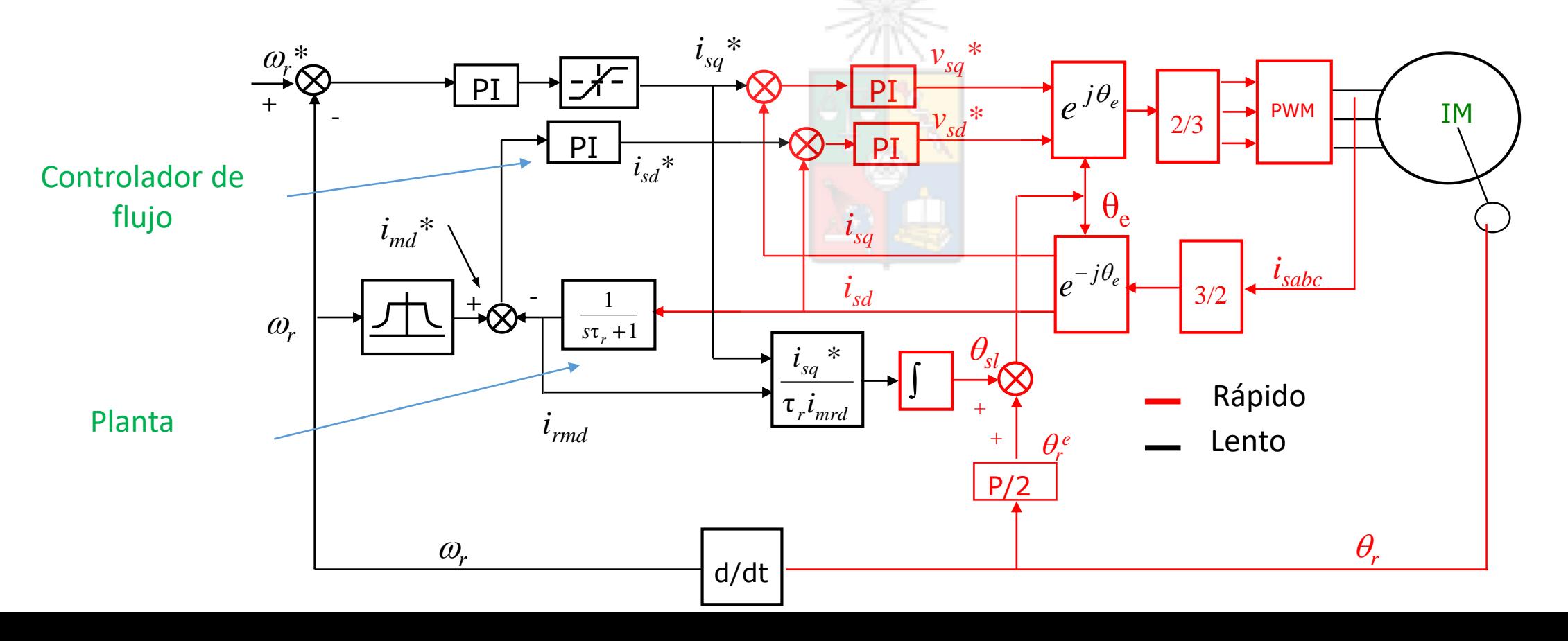
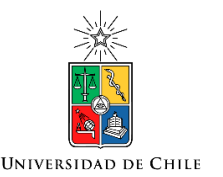

# Diseño del controlador de Flujo

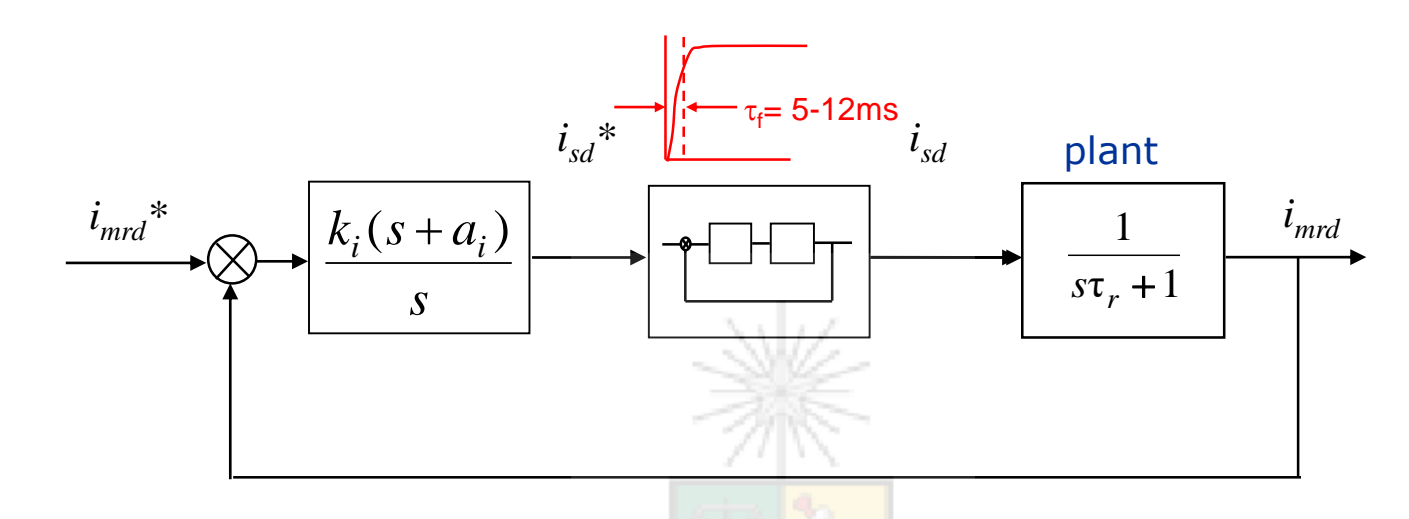

Al elegir <sub>00n</sub> debe tomar en cuenta que *i<sub>m</sub>*\* es una <mark>funci</mark>ón de la velocidad rotacional. Por lo tanto el flujo o la corriente magnetizante no pueden cambiar muy rápidamente. Recuerde que la dinámica de la velocidad rotacional es de unos pocos Hz de frecuencia natural.

Habitualmente se selecciona una frecuencia natural para el lazo de flujo de 7-10 veces la frecuencia natural del lazo de velocidad.

Por ejemplo si  $\tau_r$  = 100ms, se podría utilizar  $\omega_p$  = 15-25Hz, coeficiente de amortiguamiento = 0.8.

Debido a la saturación, en flujo debilitado la inductancia L<sub>o</sub> aumenta, por lo tanto la constante de tiempo  $\tau_r$  aumenta. Esto significa que la dinámica de la planta se hace mas lenta.

37 El diseño del controlador se realiza (habitualmente) despreciando la dinámica de  $i_{sd}$  y utilizando cualquier método de diseño o incluso trabajo algebraico.

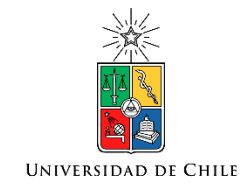

# Frenado Regenerativo y Generación Utilizando Conversores Back To Back

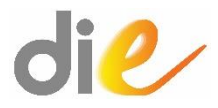

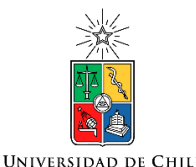

#### Conversor Back-to-Back

El conversor back-to-back está compuesto de dos conversores de potencia, de dos o mas niveles que tiene las siguientes características:

a) Funcionamiento en los cuatro cuadrantes. b) sintetizan voltajes y corrientes sinusoidales en ambos extremos con baja distorsión. c) puede operar con distintas frecuencias y amplitudes en ambas puertas eléctricas.

Se puede utilizar para frenado regenerativo, cuando este sea económica y técnicamente viable y también para conectar a la red generadores de frecuencia variable. El conversor back también se puede utilizar para otros usos, por ejemplo conectar micro-redes que utilizan distintos voltajes y frecuencias nominales.

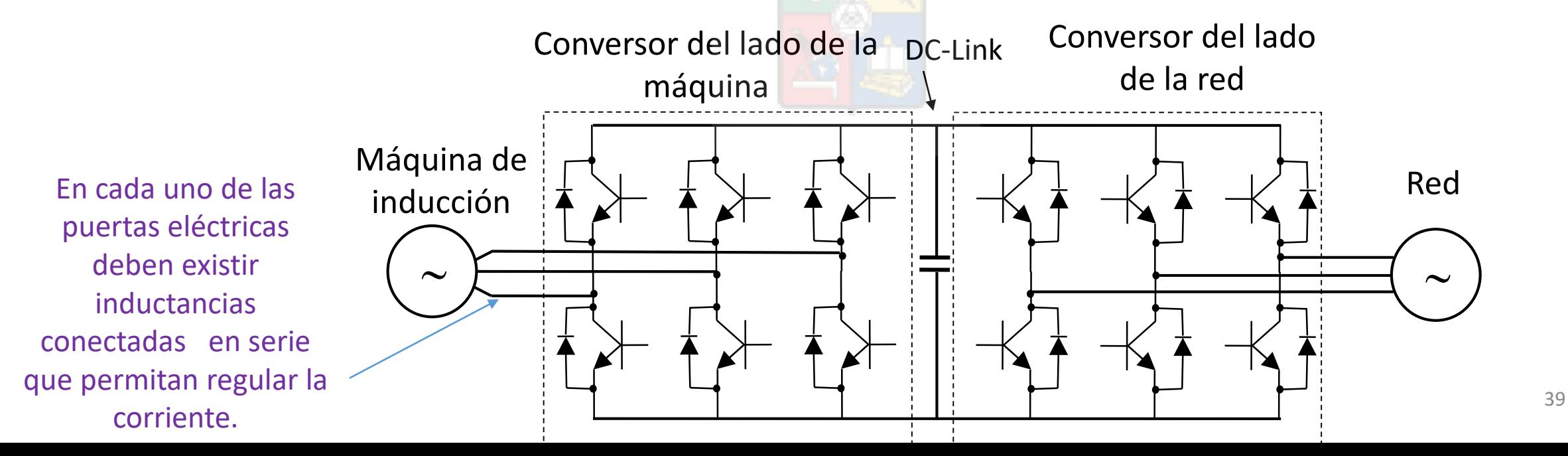

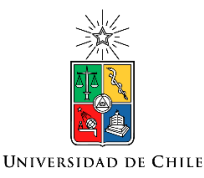

# Conversor Back-to-Back

• Una aplicación típica es utilizar el conversor back-to-back para conectar un sistema eólico, basado en una máquina jaula de ardilla, a la red. El generador jaula de ardilla lo utiliza Siemens en algunos de sus productos eólicos comerciales.

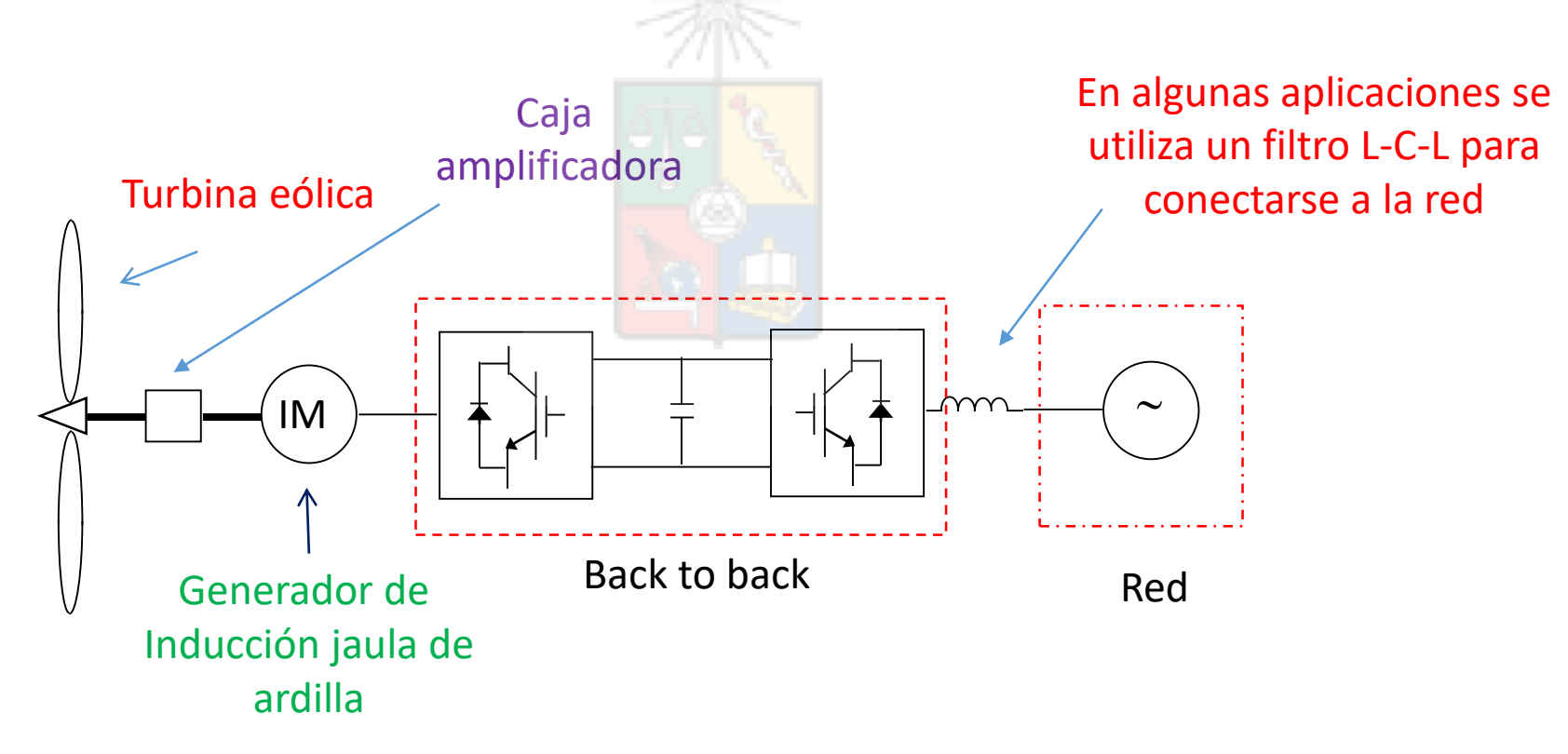

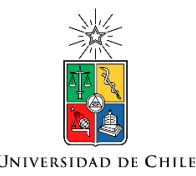

#### Conversor del Lado de la Red

- El conversor back-to-back tiene dos conversores unidos por un dc-link.
- Los sistemas de control de ambos conversores pueden ser diseñados en forma separada e independiente ya que usualmente se asume que el condensador del dc-link es suficientemente grande como para desacoplar los sistemas.
- Por lo tanto el conversor del lado de la máquina se controla de la forma que ya hemos discutido anteriormente para efectuar control vectorial.
- El conversor del lado de la red tiene un sistema de control distinto, él que será discutido a continuación.
- Este conversor se utiliza habitualmente para regular que el balance de potencia que entrega/absorbe una de las puertas eléctricas sea absorbida/entregada por la otra puerta (balance de potencia).
- En la literatura anglosajona se le denomina habitualmente como "grid-side converter" o "front-end converter".

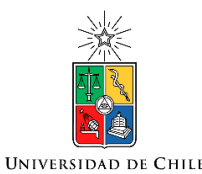

#### Conversor del lado de la red

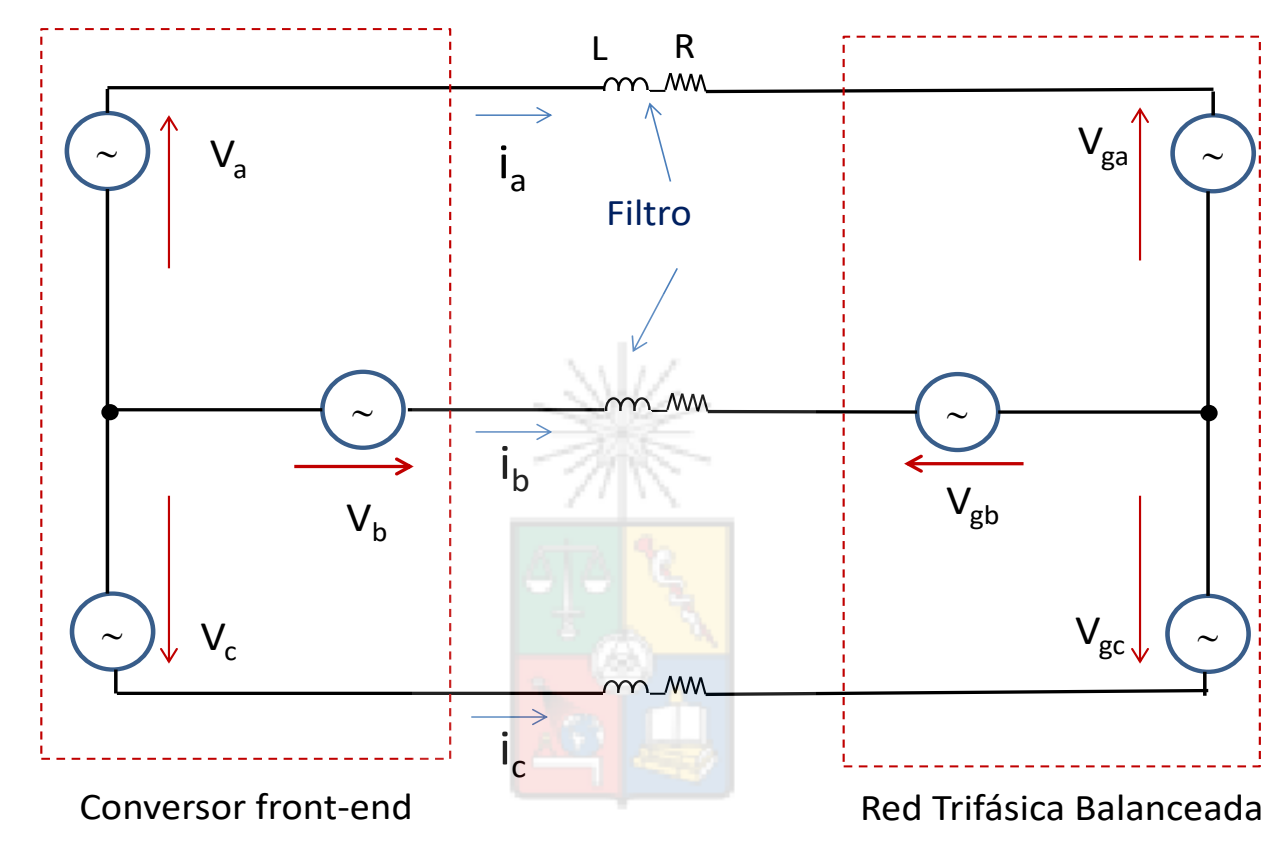

- Las tensiones del conversor front-end están a la izquierda. Las de la red están a la derecha. Entre ambas se encuentra una bobina que habitualmente actúa también como un filtro de primer orden para obtener corrientes sinusoidales..
- Un filtro L-C-L, con mejor densidad de potencia, también se puede utilizar en esta aplicación aunque es más difícil de controlar (puede entrar en resonancia).
- Solo la tensión fundamental del conversor está siendo considerada.  $42$

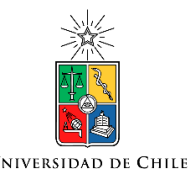

# Ecuaciones del Conversor Front-End

$$
\underline{v} = R\underline{i} + L\frac{d\underline{i}}{dt} + \underline{v}_g
$$
\n
$$
\theta_e = \int \omega_e dt \qquad \left[\underline{v} = R\underline{i} + L\frac{d\underline{i}}{dt} + \underline{v}_g\right] e^{-j\theta_e}
$$
\n
$$
\underline{v}_{dq} = R\underline{i}_{dq} + L\frac{\underline{i}_{dq}}{dt} + j\omega_e L\underline{i}_{gdq} + \underline{v}_{gdq}
$$

Ecuación vectorial en coordenadas  $\alpha$ - $\beta$ 

Transformando a un eje sincrónico rotando a velocidad  $\omega_e t$ 

Estas son las ecuaciones en ejes d-q incluyendo los acoplamientos entre ejes que existen en este conversor. Estos pueden ser eliminados utilizando pre-alimentación de la misma forma en que se utilizó anteriormente para el control vectorial de la máquina jaula de ardilla.

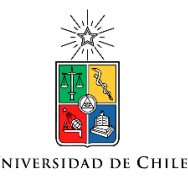

Ecuaciones del Conversor Front-End

$$
\underline{v}_{dq} = R\underline{i}_{dq} + L\frac{\underline{i}_{dq}}{dt} + j\omega_e L\underline{i}_{gdq} + \underline{v}_{gdq}
$$

- Se debe escoger un vector de orientación, para efectuar el control vectorial del conversor front-end. La tensión de la red es el mas apropiado cuando se busca desacoplar la potencia activa y reactiva.
- Por lo tanto se utiliza  $v_g = v_{gd} + j0$ . Las ecuaciones en el eje d y en el eje q quedan:

$$
v_d = Ri_d + L\frac{di_d}{dt} - \omega_e Li_q + v_{gd}
$$

$$
v_q = Ri_q + L\frac{di_q}{dt} + \omega_e Li_d
$$

# Potencia Instantánea Entregada a la Red

- La potencia instantánea es, como su nombre lo indica, instantánea. La potencia que habitualmente se utiliza al estudiar sistemas monofásicos  $[Vx \, I \, x \, cos(\varphi)]$  es una potencia media.
- Existen cerca de 40 teorías de potencia, que calculan la potencia media, la instantánea, la conservativa, etc. utilizando distintas convenciones.
- La más utilizada en electrónica de potencia es la instantánea de Akagi et al que fue elaborada para estudiar conversores.
- Estudiaremos en algún momento esta teoría, pero por ahora se utilizará lo básico para analizar el conversor Front-End.

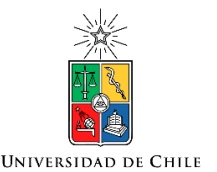

# Potencia Instantánea en la Red

• El conversor front-end usualmente se utiliza para regular la potencia activa y reactiva entregada a la red. La expresión de potencia instantánea en la red es:

$$
S = P + jQ = k\underline{\nu}_{dq}\underline{i}_{dq}^c
$$

- Donde k es (como ya hemos discutido) una constante que depende de la transformada  $\alpha$ - $\beta$  utilizada.
- El superíndice "c" indica la aplicación del operador complejo conjugado.
- La parte real de S es la potencia activa y la imaginaria es la reactiva.
- Considerando que no existe voltaje en cuadratura en la red se puede escribir:

$$
P + jQ = kv_{gd}(i_d - ji_q) \rightarrow P = kv_{gd}i_d \quad Q = -kv_{gd}i_q
$$

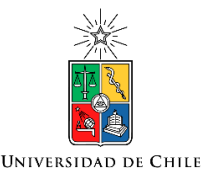

# Potencia Entregada a la Red

- De acuerdo a la ecuación anterior, podemos observar que la potencia está desacoplada. La potencia activa se regula utilizando la corriente directa y la potencia reactiva se regula utilizando la corriente en cuadratura.
- Eso se debe a que corriente en el eje d está en fase con la tensión y la corriente del eje *q* está en cuadratura (90 grados).

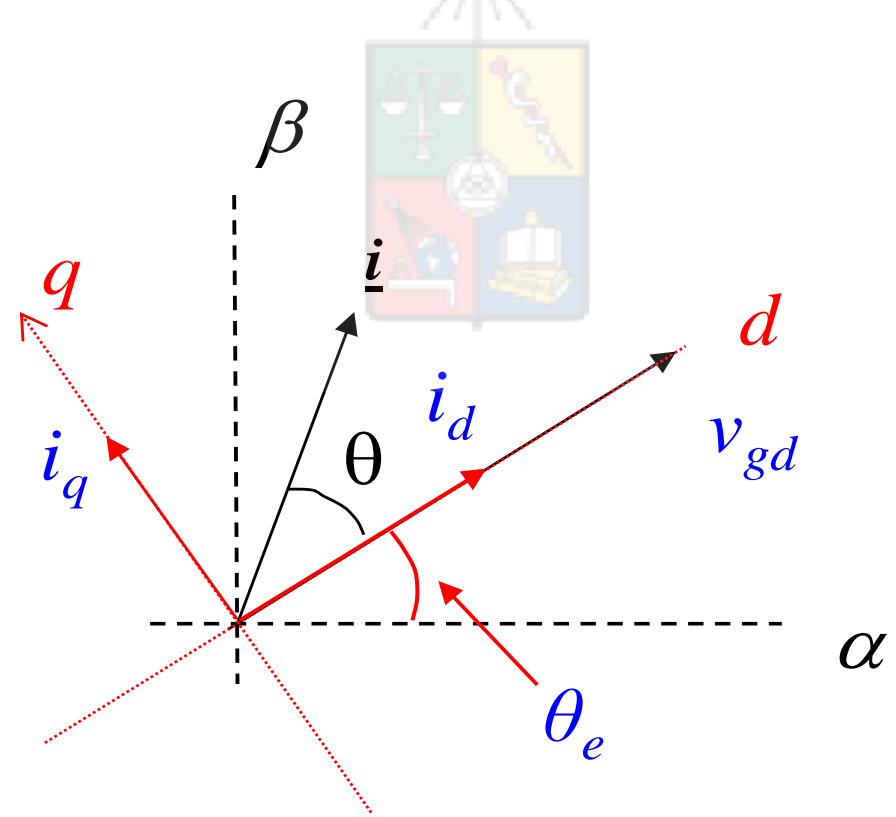

# Balance de Potencia en el Conversor Front-End

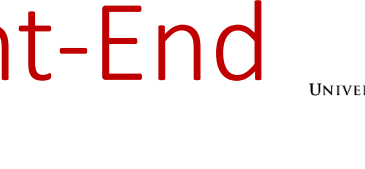

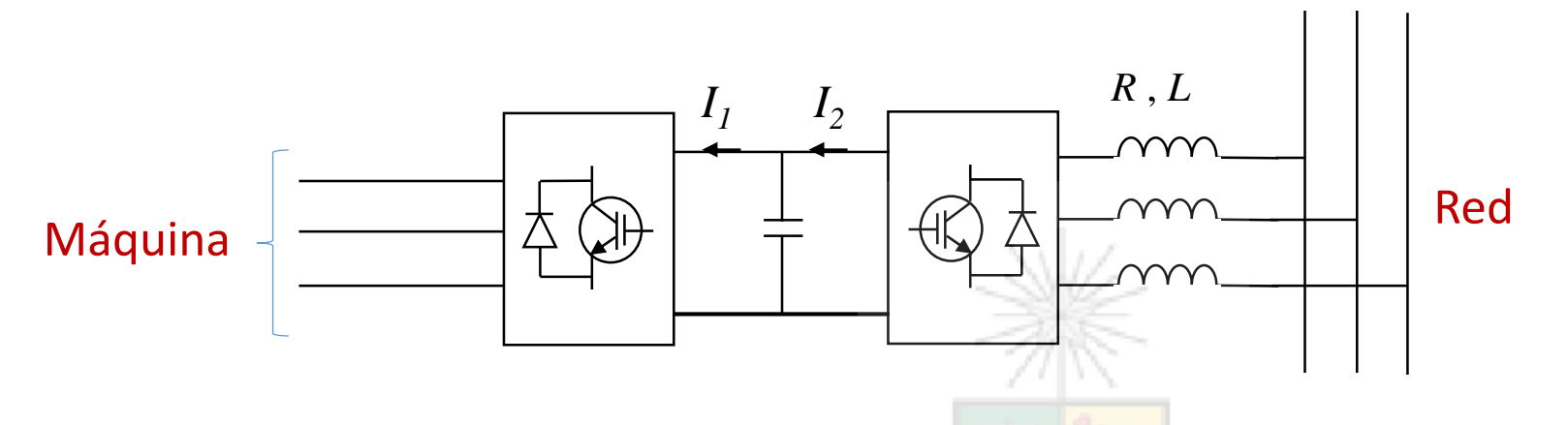

- El condensador del dc-link se utiliza para identificar si el balance de potencia entre ambos lados del conversor se está efectuando adecuadamente.
- Si la potencia entregada por la máquina aumenta, entonces la corriente l<sub>1</sub> aumenta.
- La corriente del condensador es  $I_{dc} = I_2 I_1$ . Si esa corriente es >0 la tensión en el dc-link aumenta. Si es menor que cero disminuye. (se asume operación como motor en la figura)
- Si ambas corrientes son iguales, entonces el balance de potencia es correcto y la tensión del condensador se mantiene constante.
- La estrategia que habitualmente se utiliza para regular el balance de potencia es regular la tensión del dc-link en un valor constante. All the set of the set of the set of the set of the set of the set of the set of the set of the set of the set of the set of the set of the set of the set of the set of the set of the set

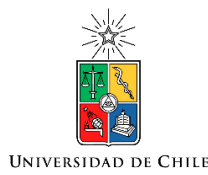

# Sistema de Control Propuesto Para el Conversor Front-End

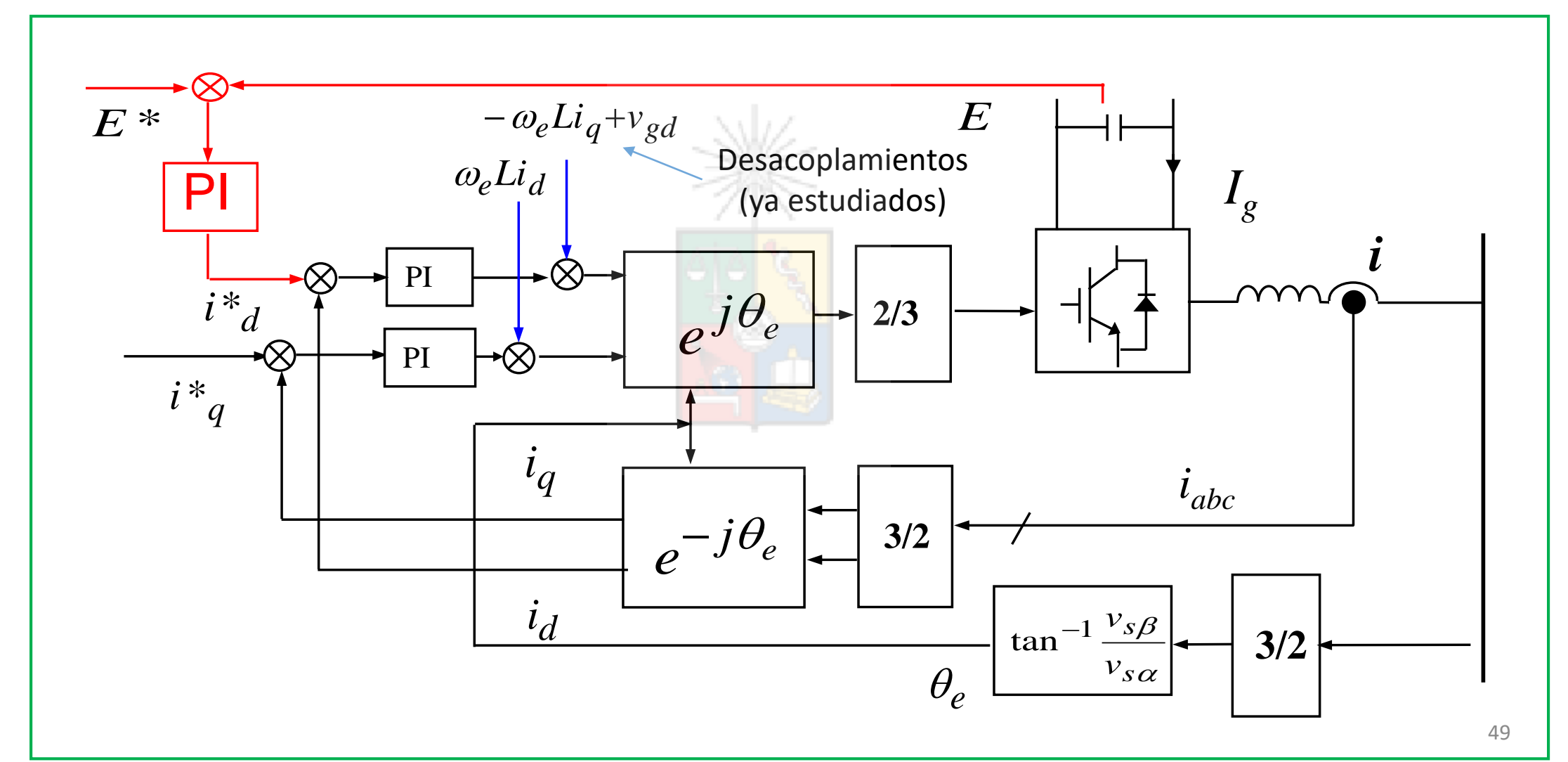

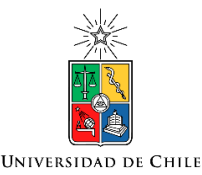

# Sistema de Control Propuesto

- El sistema de control propuesto regula la tensión del dc-link utilizando un controlador PI (en este caso).
- La salida del controlador PI es la corriente directa, también llamada corriente de potencia.
- La regulación permite a la máquina (conectada al otro conversor), operar como motor o generador. Si la tensión del dc link aumenta (generador) se entrega mayor potencia a la red al aumentar id
- Si la tensión del dc-link disminuye (motor), entonces el controlador cambia el signo de i<sub>d</sub> y el sistema comienza a absorber potencia activa desde la red.
- · La corriente i<sub>q</sub> se puede utilizar para inyectar reactivos o para contribuir a la regulación de voltaje. Sin embargo se debe tomar en cuenta que la corriente total en el conversor es: Si se utiliza la

$$
i_T = k \sqrt{i_d^2 + i_q^2} \quad \longleftarrow
$$

transformada de Clarke k=1.

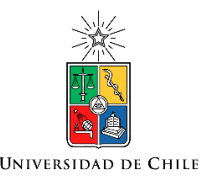

# Sistema de Control del Front-End

- Dado que el conversor tiene una capacidad de corriente limitada, se debe considerar que el uso de potencia reactiva limita la potencia activa y viceversa.
- Tenga en cuenta que la potencia reactiva no se transfiere al dc-link. Esto se debe a que la potencia reactiva instantánea, circula entre las fases.
- Este es uno de los conceptos que mas dificultad causa entre los estudiantes que están acostumbrados a utilizar la teoría de la potencia monofásica media.
- La potencia reactiva trifásica, no se conserva. Además en el dc-link no puede existir potencia reactiva ya que es corriente continua y por lo tanto no existen los ángulos de fase.

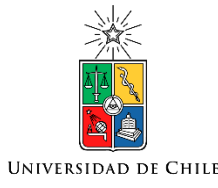

# Diseño del Controlador que Regula la Tensión del DC-Link

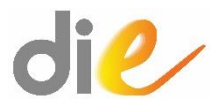

#### Diseño del Controlador PI del Enlace de Continua

- El diseño del controlador PI del enlace de continua utiliza una planta no lineal.
- $\bullet\,$  Para regular la tensión en el condensador del dc-link, se manipula la corriente l<sub>2</sub>.
- Para aumentar o disminuir esta corriente se manipula la potencia activa de salida del conversor conectado a la red.
- La corriente I<sub>1</sub> es una consecuencia de la operación de la máquina que está funcionando como motor o generador y su control es independiente del front-end converter. Como ya se ha mencionado, el condensador del dc-link desacopla ambos sistemas que operan con distintos objetivos de control.

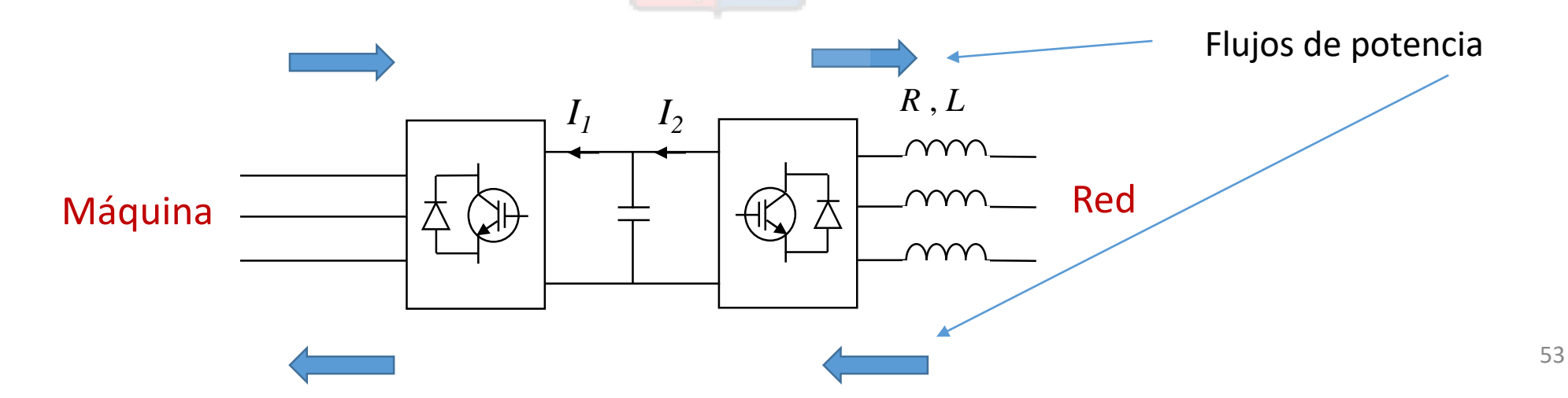

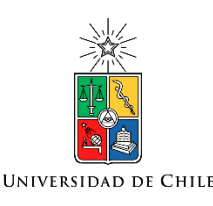

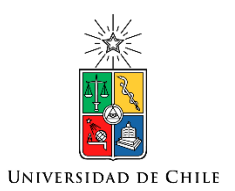

## Diseño del controlador del dc-link

La planta requerida para diseñar este controlador es no lineal y debe ser encontrada.

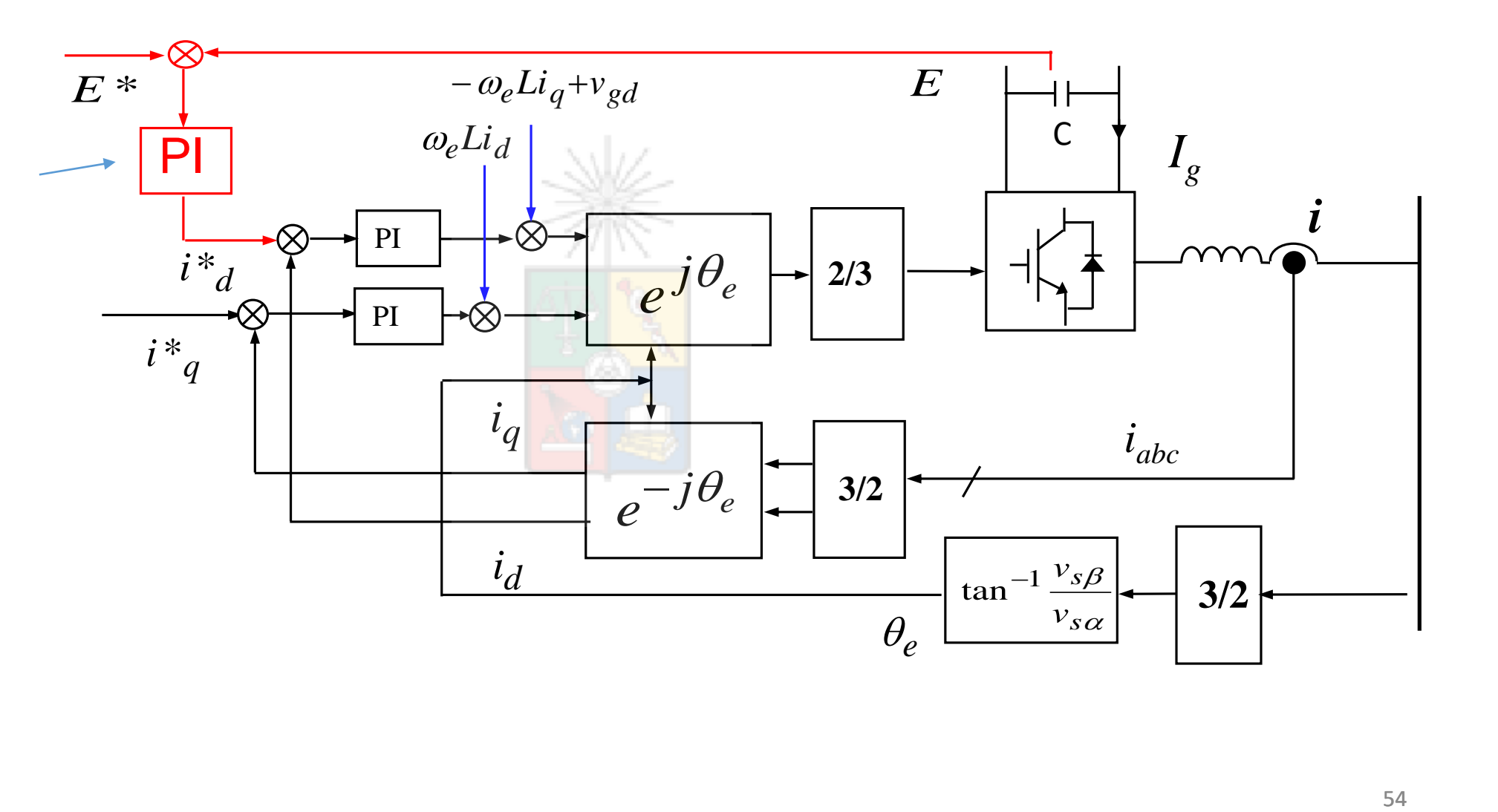

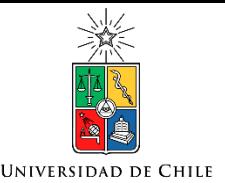

# ¿Modelos de pequeña señal?

• Recordemos que los modelos de pequeña señal se utilizan para linealizar un sistema en torno a un punto de operación. Por ejemplo si se tiene que la variable w es una función no lineal de varias variables:

$$
w = f(x, y, z)
$$

• Entonces un modelo de pequeña señal se puede encontrar como:

$$
\Delta w = \left[\frac{\partial f(x, y, z)}{\partial x}\right]_0 \Delta x + \left[\frac{\partial f(x, y, z)}{\partial y}\right]_0 \Delta y + \left[\frac{\partial f(x, y, z)}{\partial z}\right]_0 \Delta z
$$

• Donde el subíndice "0" indica el punto de operación. El modelo de pequeña señal es válido en torno a ese punto de operación. Si es que se evalúa en un punto muy alejado, entonces las pendientes, representadas por las derivadas parciales, deben ser recalculadas.

#### Modelo de pequeña señal

**UNIVERSIDAD DE CHILE** 

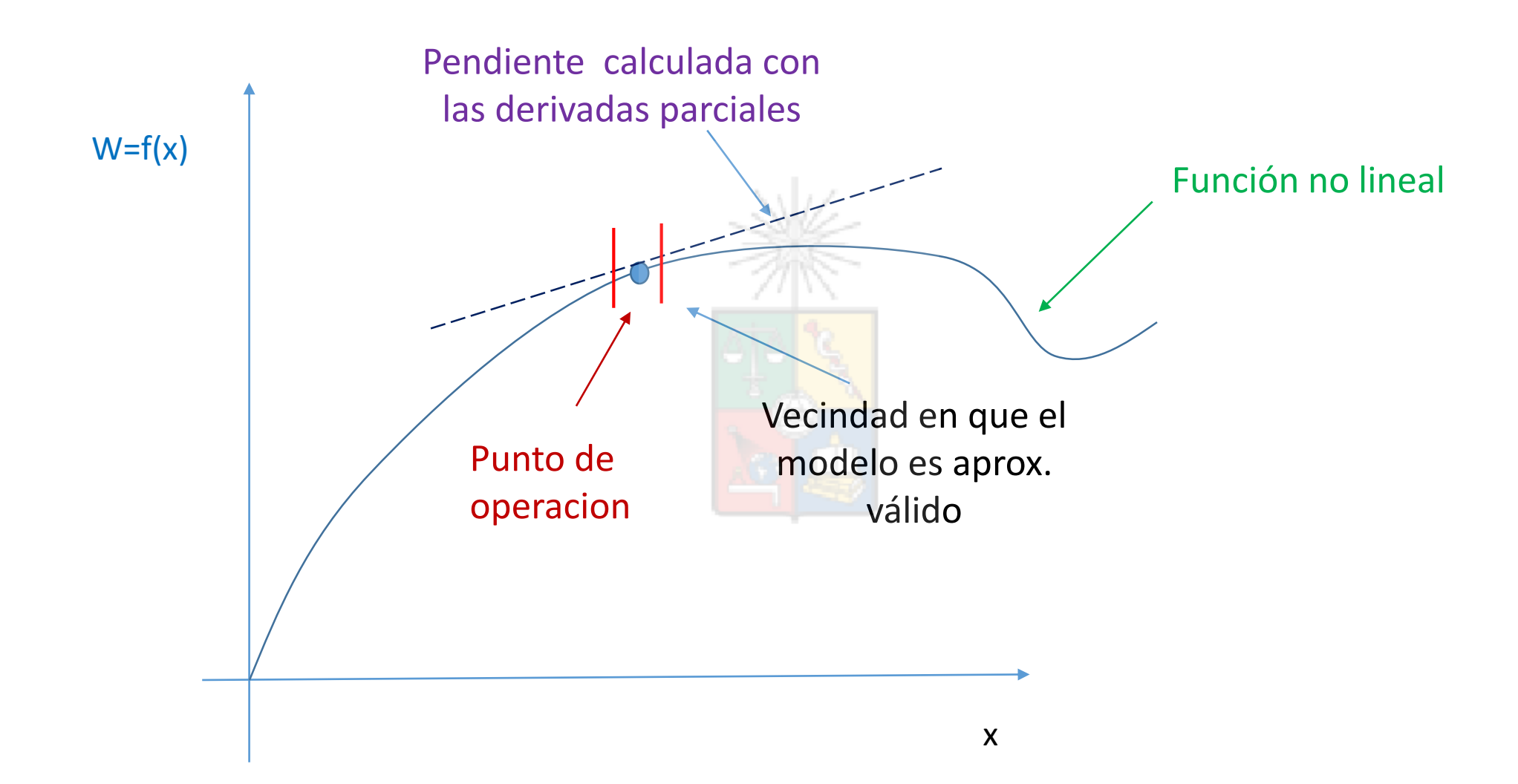

#### Modelo de Pequeña Señal Aplicado al Conversor

Despreciando las pérdidas en el conversor se tiene que las potencias son iguales:

 $E_{dc}I_2 = k v_{gd} i_d \Rightarrow I_2 =$  $kv_{gd}$  $E_{dc}$  $i_d$ Potencia de entrada dc link

Subíndice "0" indica punto de operación

 $\Delta i_d$ 

Realizando el modelo de pequeña señal se tiene:

**UNIVERSIDAD DE CHILI** 

$$
\Delta I_2 = \frac{k v_{gd}}{E_{dc}} \Delta i_d + \frac{k i_{d_0}}{E_{dc}} \Delta v_{gd} - \frac{k v_{gd}}{E_{dc}} \Delta E_{dc}
$$

- Es decir, una variación en la corriente dc  $(I_2)$  del conversor front-end se puede deber a una variación en la corriente del componente de potencia en la corriente entregada a la red  $(i_d)$ , variación en el voltaje del dc-link o a variación en el voltaje de la red.
- En nuestro caso se asume que el voltaje del dc-link esta bien regulado ( $\Delta E_{dc} = 0$ ), lo cual es aproximadamente correcto en un sistema bien diseñado (depende también del valor de *C*).
- La variación en el voltaje de red es una perturbación externa. No se puede controlar.
- Por lo tanto, se puede reducir la función de transferencia a:  $\Delta I_2=$  $kv_{gd}\mathstrut_{0}$  $E_{dc}$ <sub>0</sub>

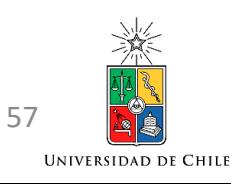

#### Diagrama de control utilizado para propósitos de diseño

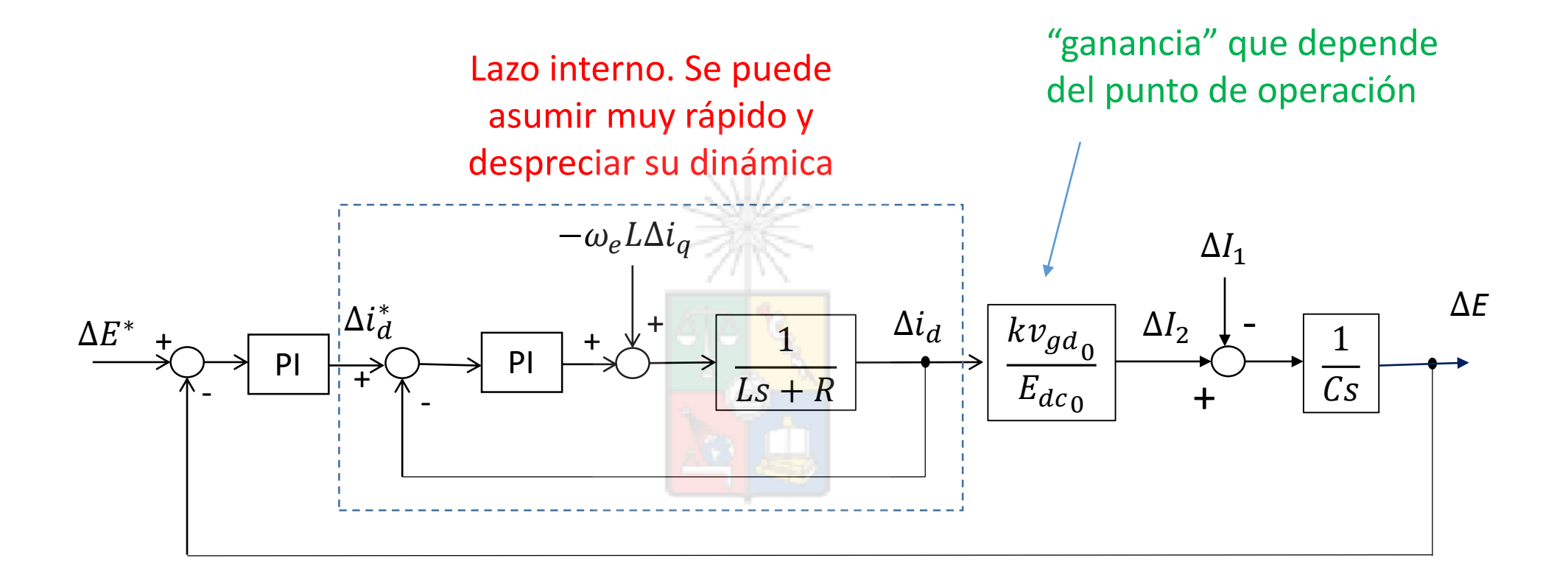

El lazo interno se diseña con una frecuencia natural de  $\approx$  80Hz-150Hz. El lazo externo de 15Hz-20Hz. Estos valores son solo de referencia. Dependen del tamaño de la inductancia de salida, la aplicación, el tamaño del condensador en el dc-link, etc.

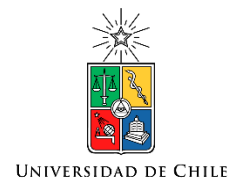

# Phase-Locked Loops

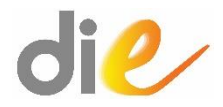

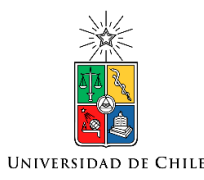

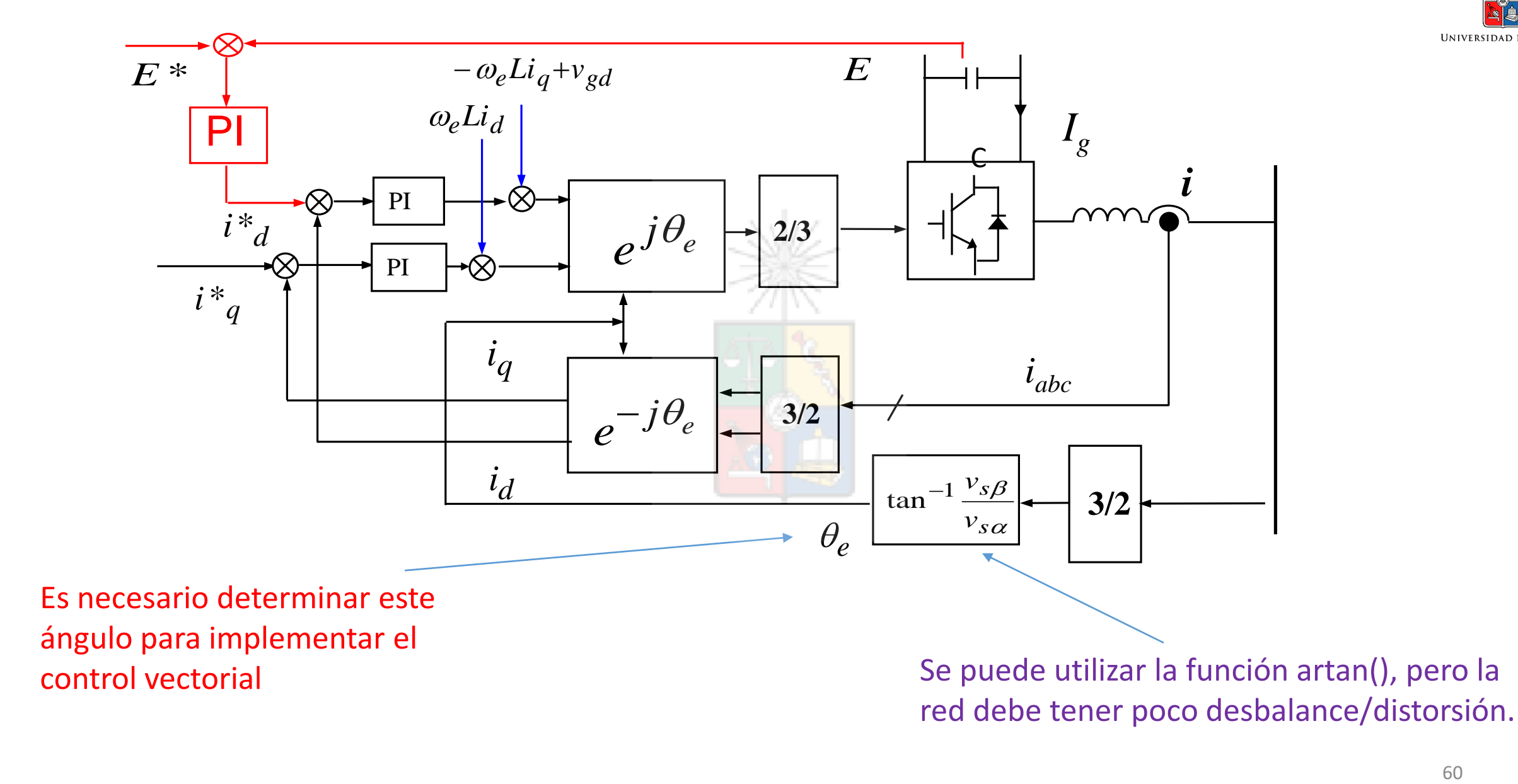

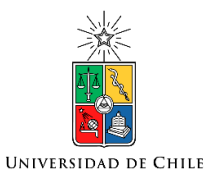

# Obtención del ángulo  $\theta_{e}$

- Se puede obtener el ángulo  $\theta_e$  utilizando la operación arco-tangente. Es decir  $\tan^{-1} \left({\frac{\nu_g \beta}{\sqrt{2}}}\right)$  $[v_{g\alpha}) .$
- Cuando la red se encuentra desbalanceada, como sucede habitualmente con redes débiles, y en redes con baja capacidad de cortocircuito, esto no es recomendado. En esos casos se utiliza un Phase Locked Loop (PLL).

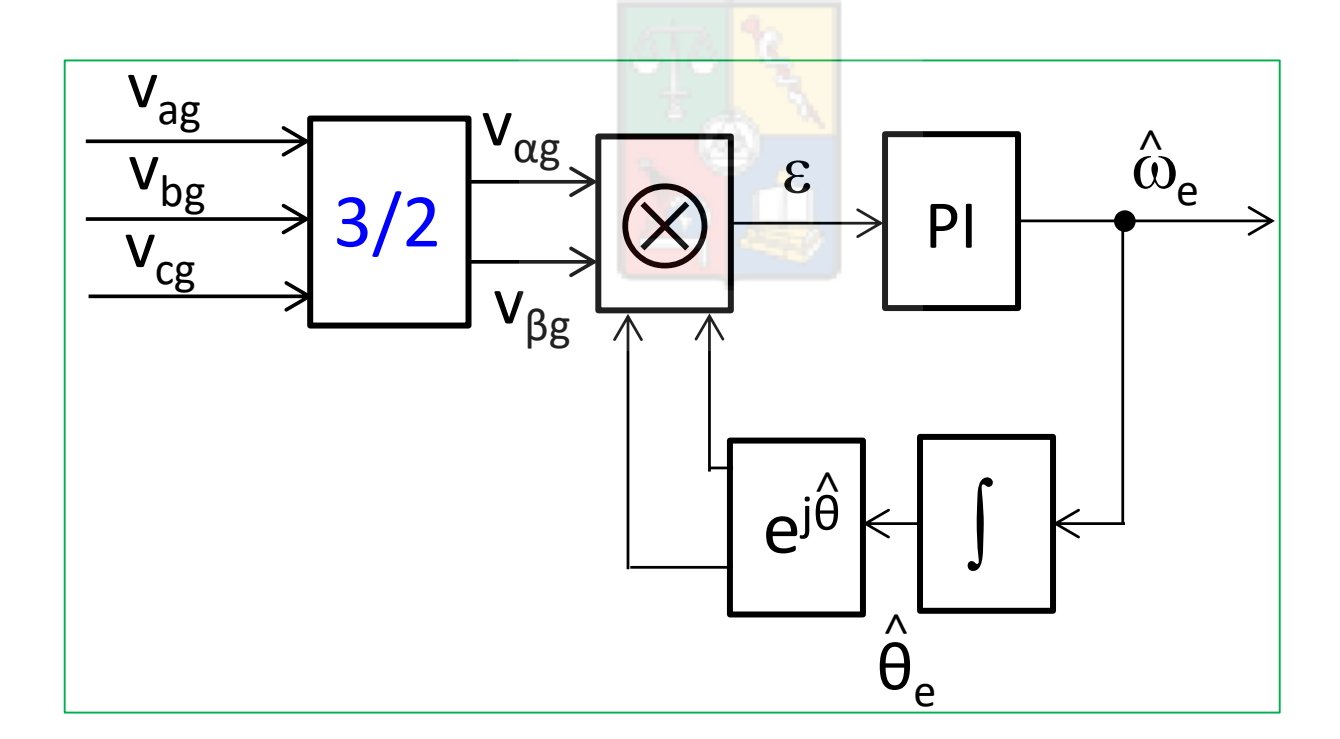

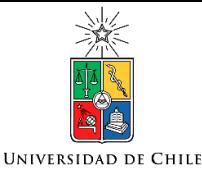

#### Estructura de un PLL

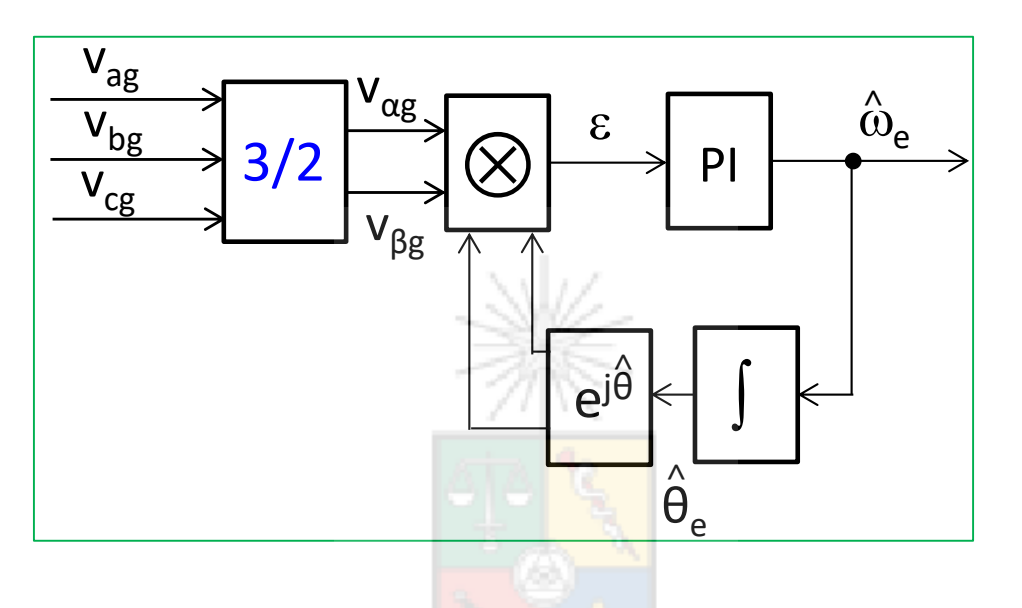

- Existen muchos esquemas de PLL en la literatura. El que se muestra en la figura anterior es uno de los más simple.
- Se tienen dos vectores, el de la red y un vector de módulo unitario ( $\cos \widehat{\theta}_e + j \sin \widehat{\theta}_e$ ) generado internamente. Para calcular el error se efectúa el producto cruz entre ambos (simbolizado por  $\otimes$ ). Este producto se expresa como:

$$
\varepsilon = (v_{g\alpha} + jv_{g\beta}) \otimes (\cos(\hat{\theta}_e) + j\sin(\hat{\theta}_e)) = v_{g\beta}\cos(\hat{\theta}_e) - v_{g\alpha}\sin(\hat{\theta}_e)
$$

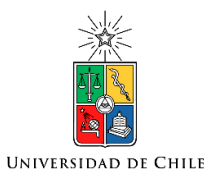

## Diagrama Vectorial del PLL

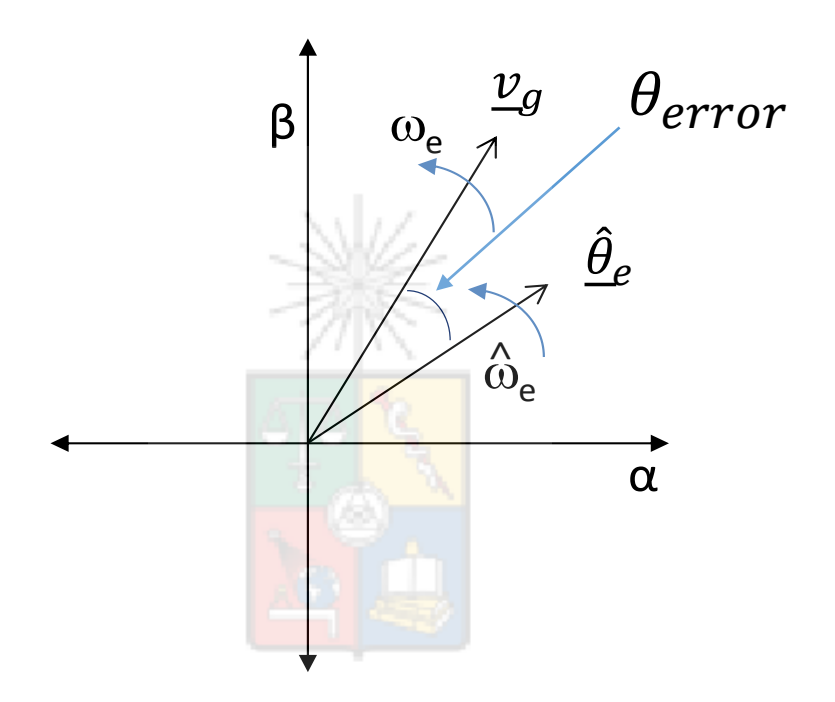

• El producto cruz entre vectores se hace cero cuando los vectores quedan en fase. Es decir ambos vectores quedan sincronizados :

$$
\theta_e = \hat{\theta}_e \, y \, \varepsilon = 0
$$

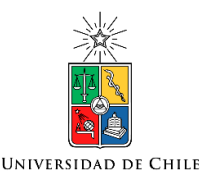

# Diseño del Controlador

• La definición de producto cruz también puede escribirse como:

$$
\varepsilon = \left| \frac{\hat{\theta}_e}{\omega_g} \right| \sin(\theta_{error}) = \left| \frac{v_g}{\sin(\theta_{error})} \right|
$$

• Donde  $|v_q|$  es el módulo de la tensión de la red y  $\theta_{error}$  es definido como:

$$
\theta_{error} = \theta_e - \hat{\theta}_e
$$

• El producto cruz es no lineal y se requiere un modelo de pequeña señal para efectuar el diseño. Linealizando se llega a:

$$
\Delta \varepsilon = \frac{\partial \varepsilon}{\partial \theta_{error}} \Delta \theta_{error} = |\underline{v}_g| \cos(\theta_{error}) \Delta \theta_{error}
$$

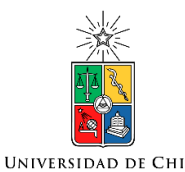

# Diseño del Controlador

- Donde  $\theta_{error}$  corresponde el punto de operación. Habitualmente se diseña el PLL para operar con un  $\theta_{error}$  pequeño, cuando el "Lock" entre los vectores ya se ha logrado (condición de estado estacionario).
- Por lo tanto una posible solución es escoger  $cos(\theta_{error}) \approx 1$ .
- Con estas consideraciones el diagrama de control del PLL se puede dibujar como:

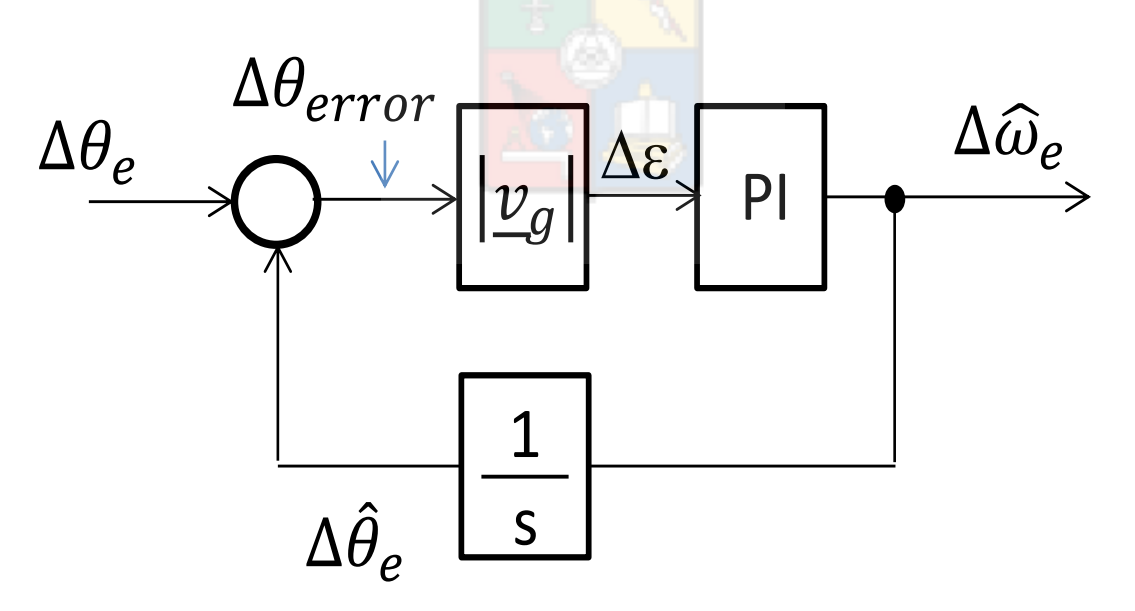

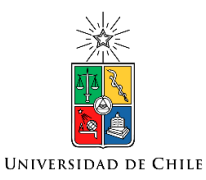

# Diseño del controlador

• Nótese que la ganancia del lazo depende de  $|\underline{v}_q|$ . Si la tensión de la red varía en un amplio rango, entonces puede ser conveniente normalizar el error. Es decir:

> 1  $\varepsilon =$  $\theta_g ||\underline{v}_g| \sin(\theta_{error}) = \sin(\theta_{error})$  $\frac{\nu}{g}$  $\Delta\theta_e$  $\Delta \varepsilon$ PI1 1 s  $\Delta \hat{\theta}_e$

#### Diseño del Controlador PI

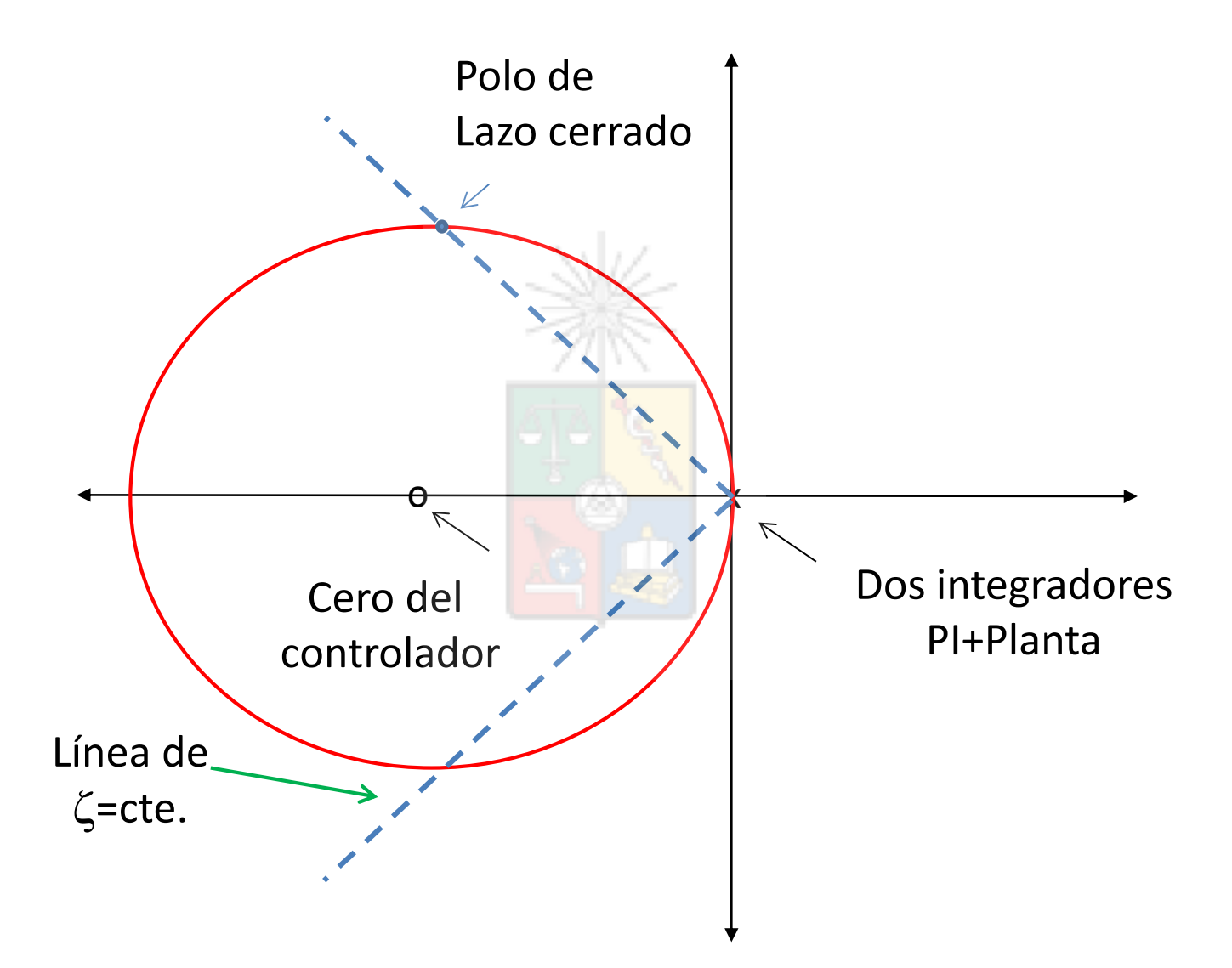

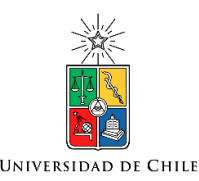

# Efectos de la No linealidad

- El controlador anterior se diseñó considerando que  $cos(\theta_{error}) \approx 1$ .
- En otros puntos de operación la ganancia varía y eso tiene influencia en el desempeño dinámico del sistema.
- Existen otras funciones de error que se pueden utilizar en vez del producto cruz. Por ejemplo utilizar el producto cruz divido por el producto punto de ambos vectores, es decir:

$$
\varepsilon = \tan^{-1} \left[ \frac{v_g \otimes \hat{\theta}_e}{v_g \odot \hat{\theta}_e} \right] = \tan^{-1} \left[ \frac{|v_g| |\theta_e| \sin(\theta_{error})}{|v_g| |\theta_e| \cos(\theta_{error})} \right] = \theta_{error} = \theta_e - \hat{\theta}_e
$$

• En este caso el error  $\varepsilon$ , a la entrada del PI es linear con respecto a la diferencia de fase entre el vector de voltaje y el vector unitario interno.

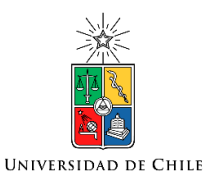

#### Diseño del PLL

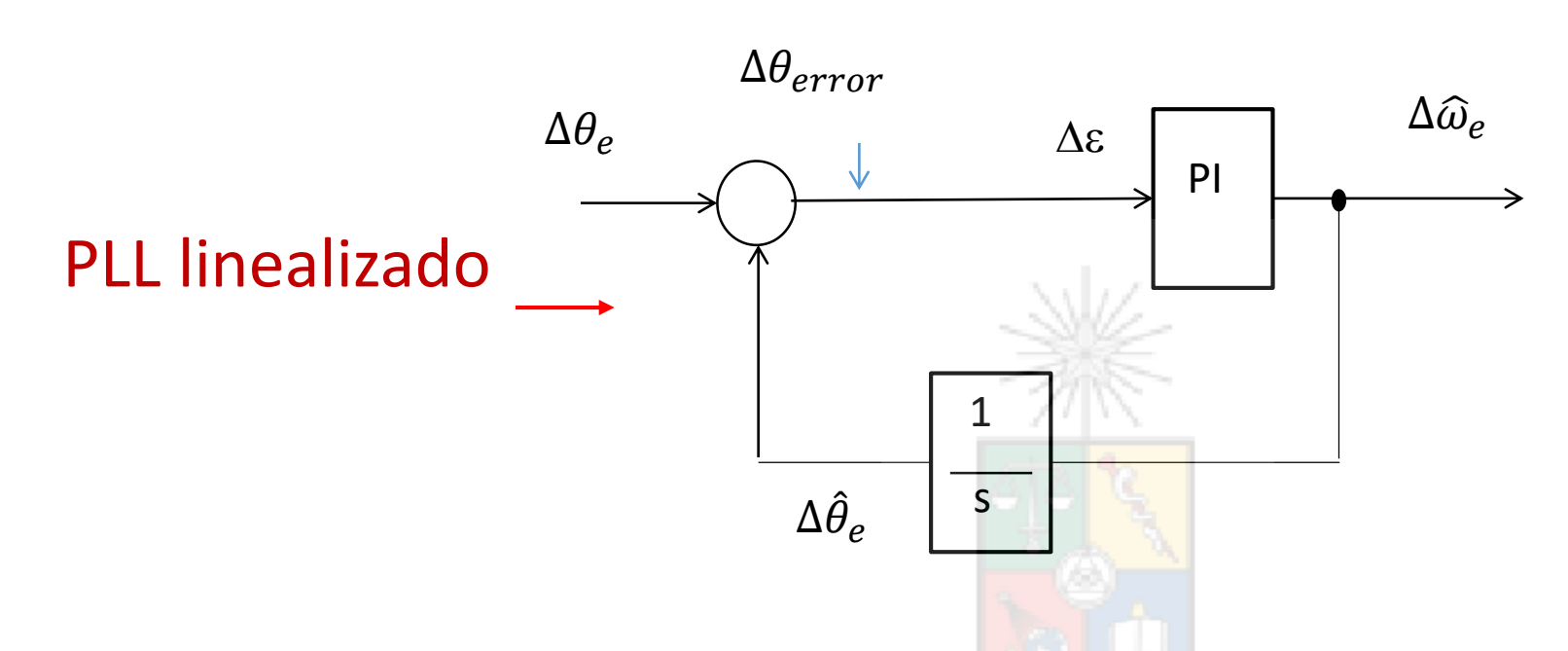

• El PLL lineal permite operar con la misma dinámica, para puntos de operación con distintos  $\theta_{error}$ , pero es mas complicado de implementar. Una vez que se logra el acoplamiento de fase el desempeño debería ser prácticamente el mismo.

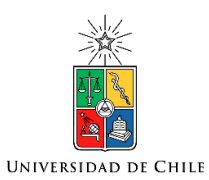

#### Sistema de Control del Conversor Front-End Incluyendo el PLL

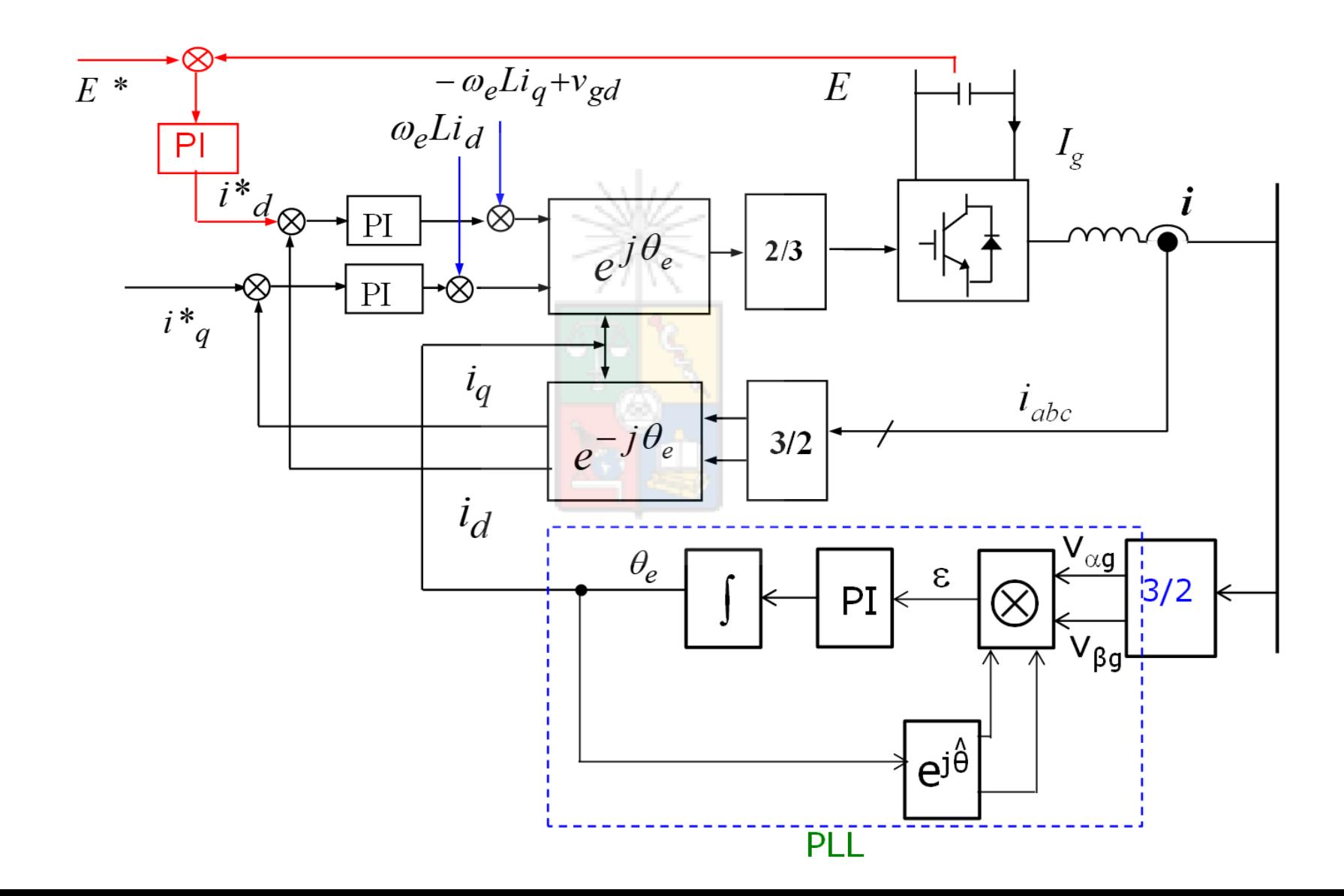

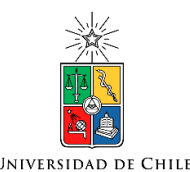

# PLL Operando con redes desbalanceadas

- Al operar con redes desbalanceadas, existe una componente de secuencia negativa la cual, por convención, rota en el sentido de los punteros del reloj.
- Los armónicos, con la excepción de los de secuencia cero, también producen vectores rotatorios. Por ejemplo el 5to armónico es de secuencia negativa y el 7mo es de secuencia positiva.
- Por ese motivo se intenta que el ancho de banda del PLL no sea demasiado alto para evitar que la salida sea afectado por estos componentes de desbalance/distorsión.
- Diseñar el PLL con una frecuencia natural de 20Hz-50Hz es adecuado, pero esto por supuesto es referencial y no es válido en todos los casos. En un sistema balanceado, con una baja impedancia Thevenin de red, se puede aumentar el ancho de banda.

# Vectores rotatorios en redes desbalanceadas

**UNIVERSIDAD DE CHILI** 

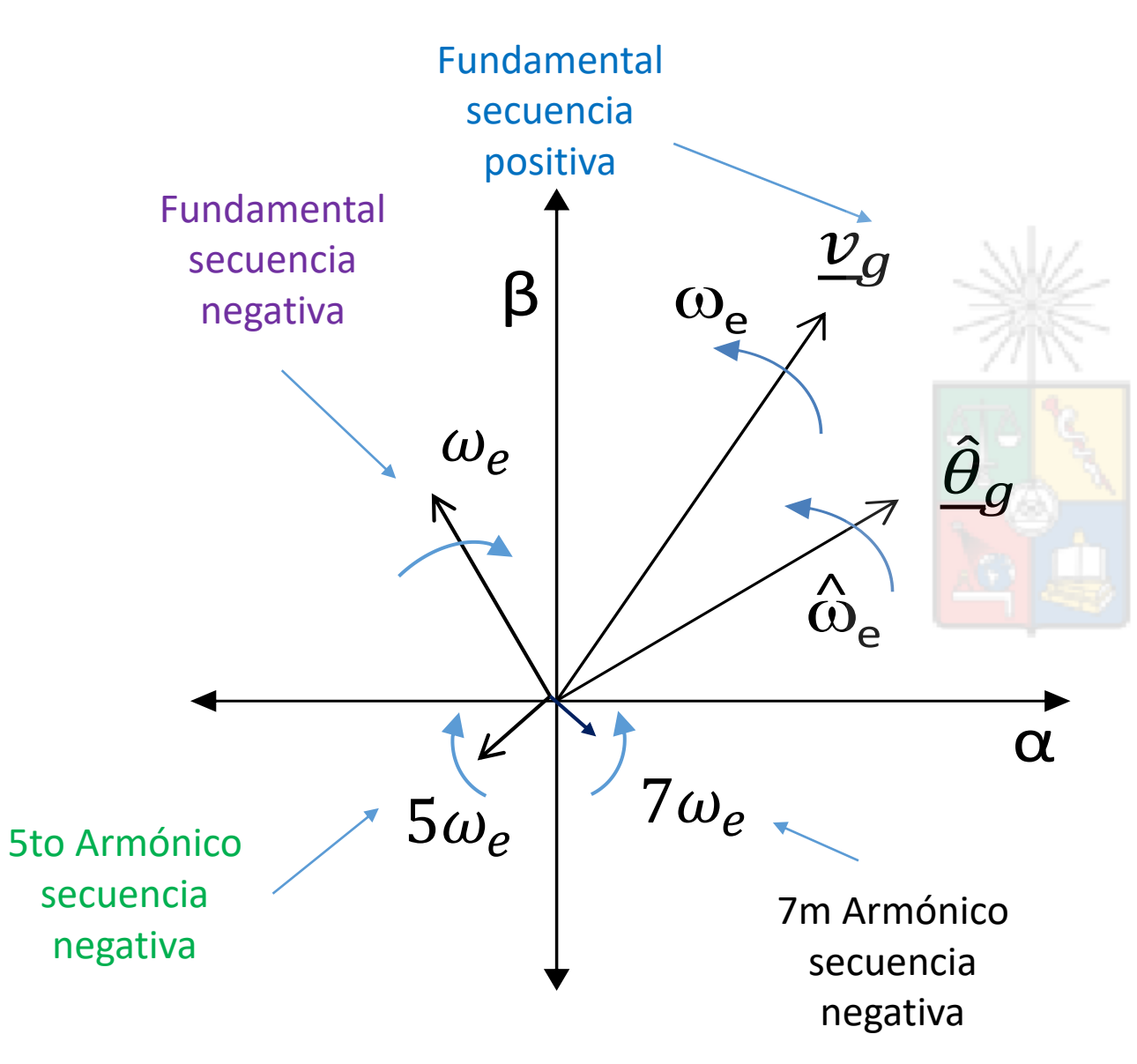

Para un observador en el PLL el vector fundamental, sec+ se mueve a una velocidad menor a  $\omega_e$ . Cuando están sincronizados la velocidad relativa es cero. El componente sec+ debería ser dominante en magnitud.

La fundamental de sec – se mueve con respecto al vector unitario del PLL (sincronizado) a 2 $\omega_e$ .

El 5to armónico se mueve, con respecto al PLL sincronizado, a 6 $\omega_e$ . Lo mismo el 7mo armónico.

El PLL debe estar diseñado para seguir la fase de la fundamental de sec+. Por lo tanto en presencia de mucha distorsión no se debe incrementar su ancho de banda exageradamente para no ser perturbado por los otros vectores.
## Otras consideraciones en el diseño del PLL

- No solo las redes desbalanceadas producen problemas. Cuando se utiliza una red débil, aunque esté balanceada, se tiene un impedancia Thévenin muy alta (baja capacidad de cortocircuito).
- En esas circunstancias diseñar un PLL con muy alto ancho de banda puede llevar a inestabilidad aunque no exista desbalance o distorsión. Esto se discute en **(entre otras publicaciones)** :

Claudio Burgos-Mellado, Alessandro Costabeber, Mark Sumner, Roberto Cardenas-Dobson, Doris Saez, "An Improved PLL Design Process to be Used in Weak Grids", *Energies, 12, Nr. 1227, pp 2-28,* doi: 10.3390/en12071227. (available in [https://www.mdpi.com/1996-1073/12/7/1227/pdf\)](https://www.mdpi.com/1996-1073/12/7/1227/pdf).

• Por ese motivo es recomendable conocer la capacidad de cortocircuito de un sistema antes de conectar un conversor front-end a la red utilizando PLLs.

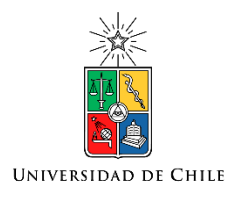

## iiEstudien!!

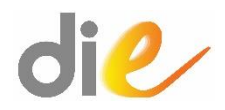